### UNIVERSIDADE FEDERAL DO RIO GRANDE DO SUL INSTITUTO DE MATEMATICA ´ PROGRAMA DE PÓS-GRADUAÇÃO EM MATEMÁTICA APLICADA

# Otimização de Geometrias Aerodinâmicas Utilizando Métodos Inversos

por

Régis Sperotto de Quadros

Dissertação submetida como requisito parcial para a obtenção do grau de

Mestre em Matemática Aplicada

Prof. Dr. Alvaro Luiz De Bortoli ´ Orientador

Porto Alegre, Abril de 2003.

CIP - CATALOGAÇÃO NA PUBLICAÇÃO

Sperotto de Quadros, Régis

Otimização de Geometrias Aerodinâmicas Utilizando Métodos Inversos / Régis Sperotto de Quadros.—Porto Alegre: PPGMAp da UFRGS, 2003.

66 p.: il.

Dissertação (mestrado) —Universidade Federal do Rio Grande do Sul, Programa de Pós-Graduação em Matemática Aplicada, Porto Alegre, 2003. Orientador: De Bortoli, Alvaro Luiz ´

Dissertação: Matemática Aplicada Aerodinâmica, Otimização, Cálculo Numérico, Métodos Inversos, Volumes finitos

# Otimização de Geometrias Aerodinâmicas Utilizando Métodos Inversos

por

Régis Sperotto de Quadros

Dissertação submetida ao Programa de Pós-Graduação em Matemática Aplicada do Instituto de Matemática da Universidade Federal do Rio Grande do Sul, como requisito parcial para a obtenção do grau de

### Mestre em Matemática Aplicada

Linha de Pesquisa: Métodos Numéricos, Dinâmica de Fluidos Computacional

Orientador: Prof. Dr. Alvaro Luiz De Bortoli ´

Banca examinadora:

Prof. Dr. Andrei Bourchtein Depto de Matemática/UFPEL

Prof. Dr. Marco Túlio M. B. Vilhena PPGMAp/IM/UFRGS

Prof. Dr. Nilo S. Cardoso PPGEQ - Depto Eng. Química/UFRGS

> Dissertação apresentada e aprovada em 09 de Abril de 2003.

> > Prof. Vilmar Trevisan, Ph.D. Coordenador

### RESUMO

O objetivo deste trabalho é a obtenção de uma técnica para a modelagem otimizada de corpos submetidos a fluxos de alta velocidade, como aerofólios em escoamentos transônicos e outras geometrias aerodinâmicas. A técnica é desenvolvida através de expansões em séries de Fourier para um conjunto de equações diferenciais com interrelação com as condições de contorno, sendo uma equação para a parte superior e outra para a parte inferior do aerofólio. O método de integração temporal empregado baseia-se no esquema explícito de Runge-Kutta de 5 estágios para as equa¸c˜oes da quantidade de movimento e na rela¸c˜ao de estado para a press˜ao. Para a aproximação espacial adota-se um esquema em volumes finitos no arranjo co-localizado em diferenças centrais. Utiliza-se dissipação artificial para amortecer as frequências de alta ordem do erro na solução das equações linearizadas.

A obra apresenta a solução de escoamentos bi e tridimensionais de fluidos compressíveis transônicos em torno de perfis aerodinâmicos. Os testes numéricos s˜ao realizados para as geometrias do NACA 0012 e 0009 e asas tridimensionais usando as equações de Euler, para número de Mach igual a  $0.8 e \alpha = 0^{\circ}$ . Os resultados encontrados comparam favoravelmente com os dados experimentais e numéricos disponíveis na literatura.

### ABSTRACT

The aim of this work is to obtain a technique for the optimized modeling of bodies submitted to high speed flows, like airfoils to transonic flows and other aerodynamic geometries. The technique is developed using Fourier series expansions for a set of two equations and the corresponding boundary conditions, being one equation for the upper and other for the lower helf of the airfoil. This solution is based on the explicit five-stages Runge-Kutta method for the momentum equations and on the state relation for the pressure. For the spatial approximation, finite volumes is adopted following the co-located central differences approach. Artificial dissipation is employed to damp the frequencies of high order of the error in the solution of the linearized equations.

The work presents solutions for two and three-dimensional compressible transonic flows around aerodynamic profiles. Numerical tests are carried out for the NACA 0012 and 0009 airfoils and three-dimensional wings using the Euler equations for Mach-number 0.8 and  $\alpha = 0^{\circ}$ . These calculations compare favorably with experimental and numerical data available in the literature.

### AGRADECIMENTOS

#### Agradeço

A Deus que possibilitou que eu estivesse aqui para realizar este trabalho;

A minha fam´ılia, especialmente aos meus pais, Telmo e Leonides, pelo incentivo e apoio, não somente durante a realização desta dissertação, mas no decorrer de toda a minha vida;

Aos professores do Programa de Pós-Graduação em Matemática Aplicada da UFRGS, pelo conhecimento transmitido e principalmente ao professor Alvaro ´ L. De Bortoli, pela valiosa orientação prestada;

Aos amigos e colegas do LICC pelo companheirismo, amizade e colabora- ¸c˜ao cotidianos.

A CAPES - Coordenação de Aperfeiçoamento de Pessoal de Nível Superior - pelo auxílio financeiro;

E a todos que de alguma forma contribuíram para a realização deste trabalho.

# **SUMÁRIO**

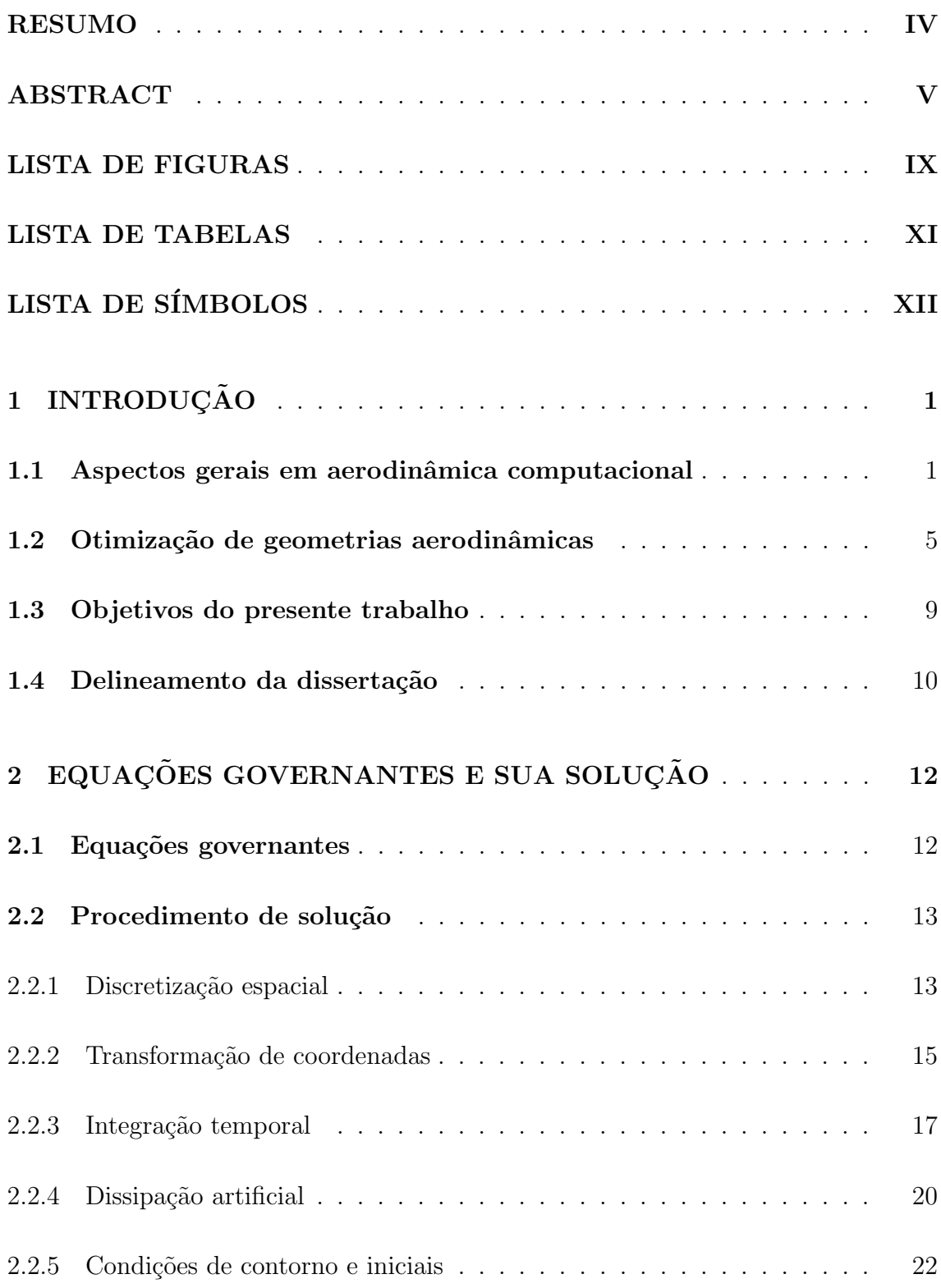

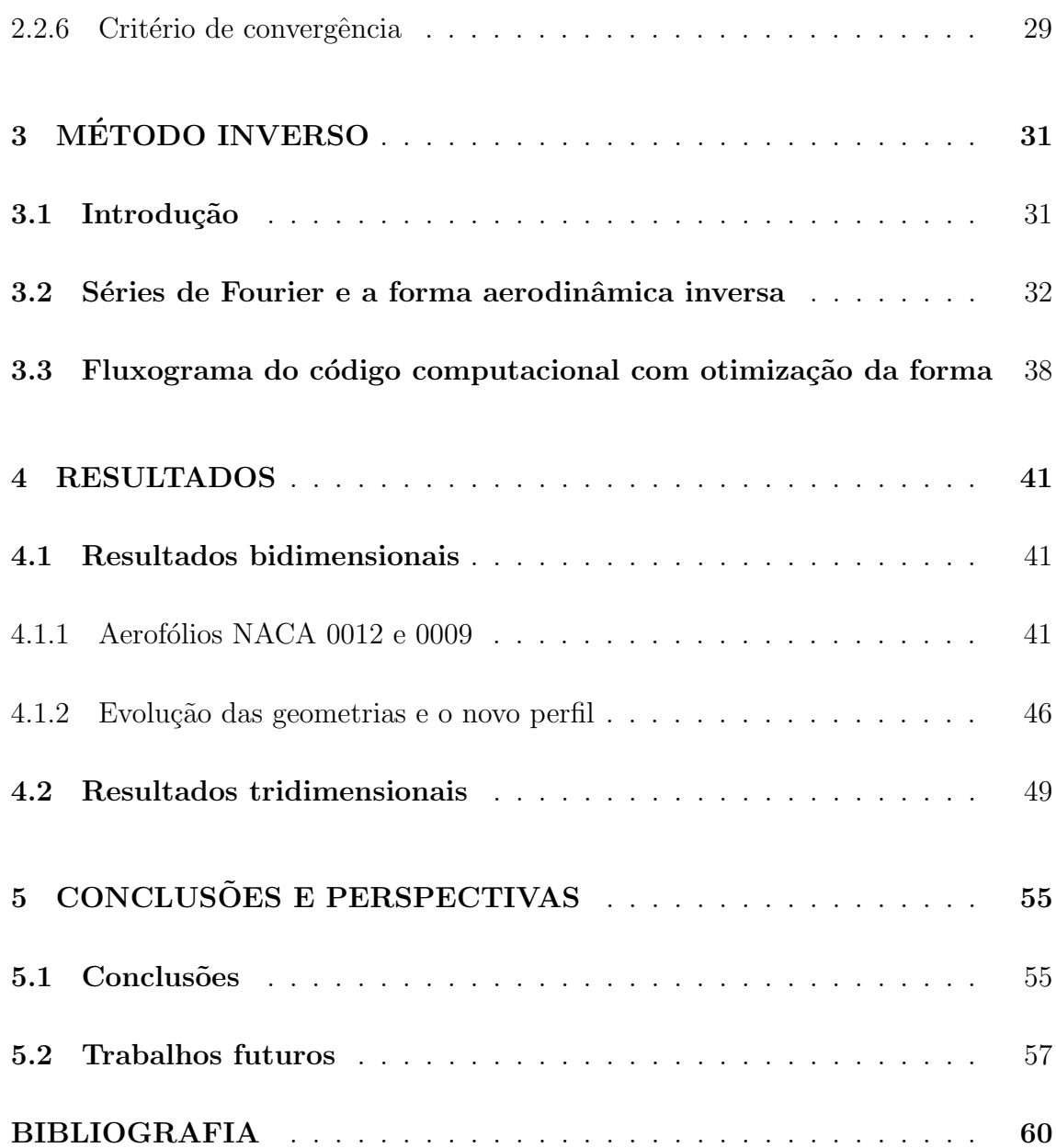

## LISTA DE FIGURAS

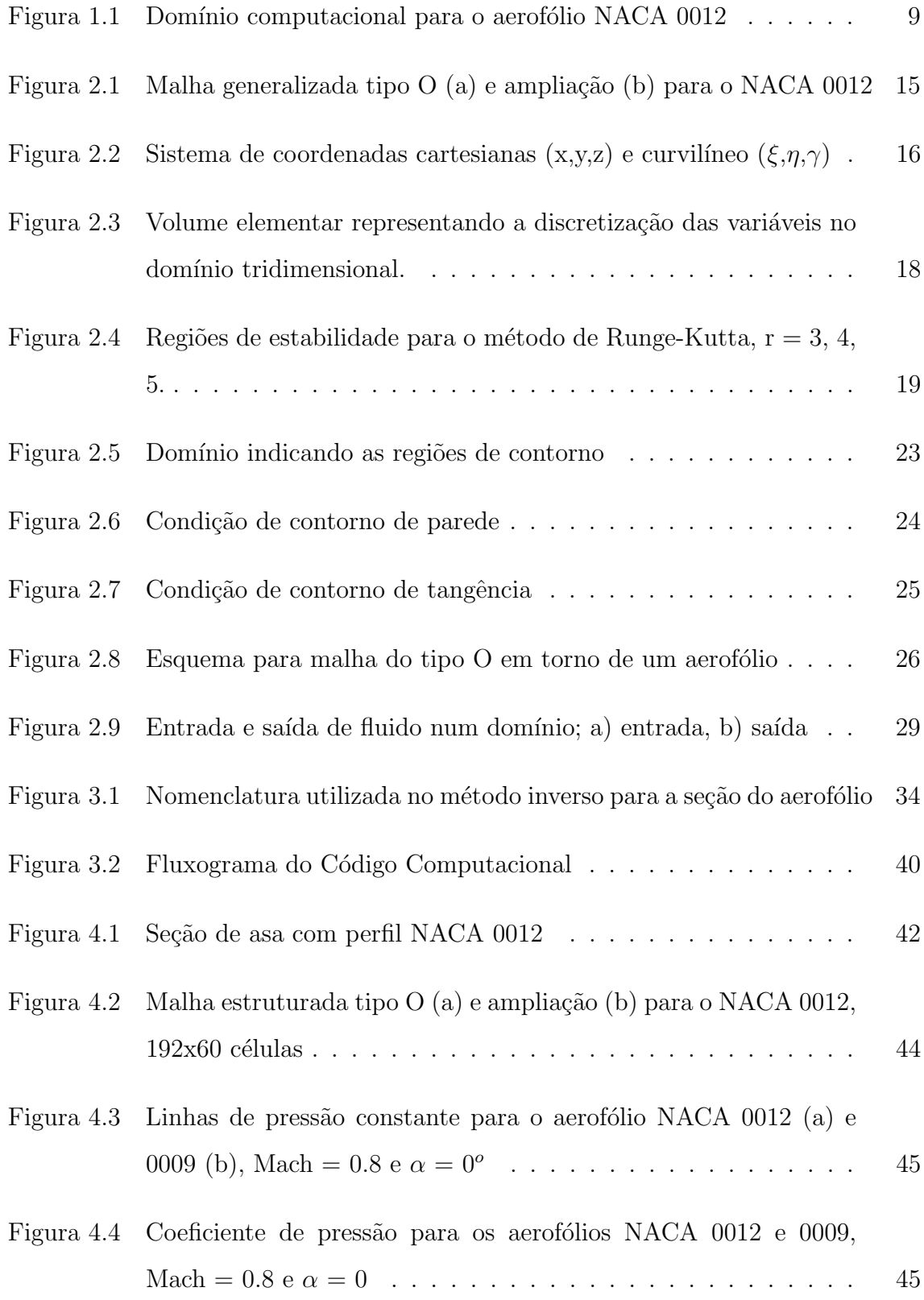

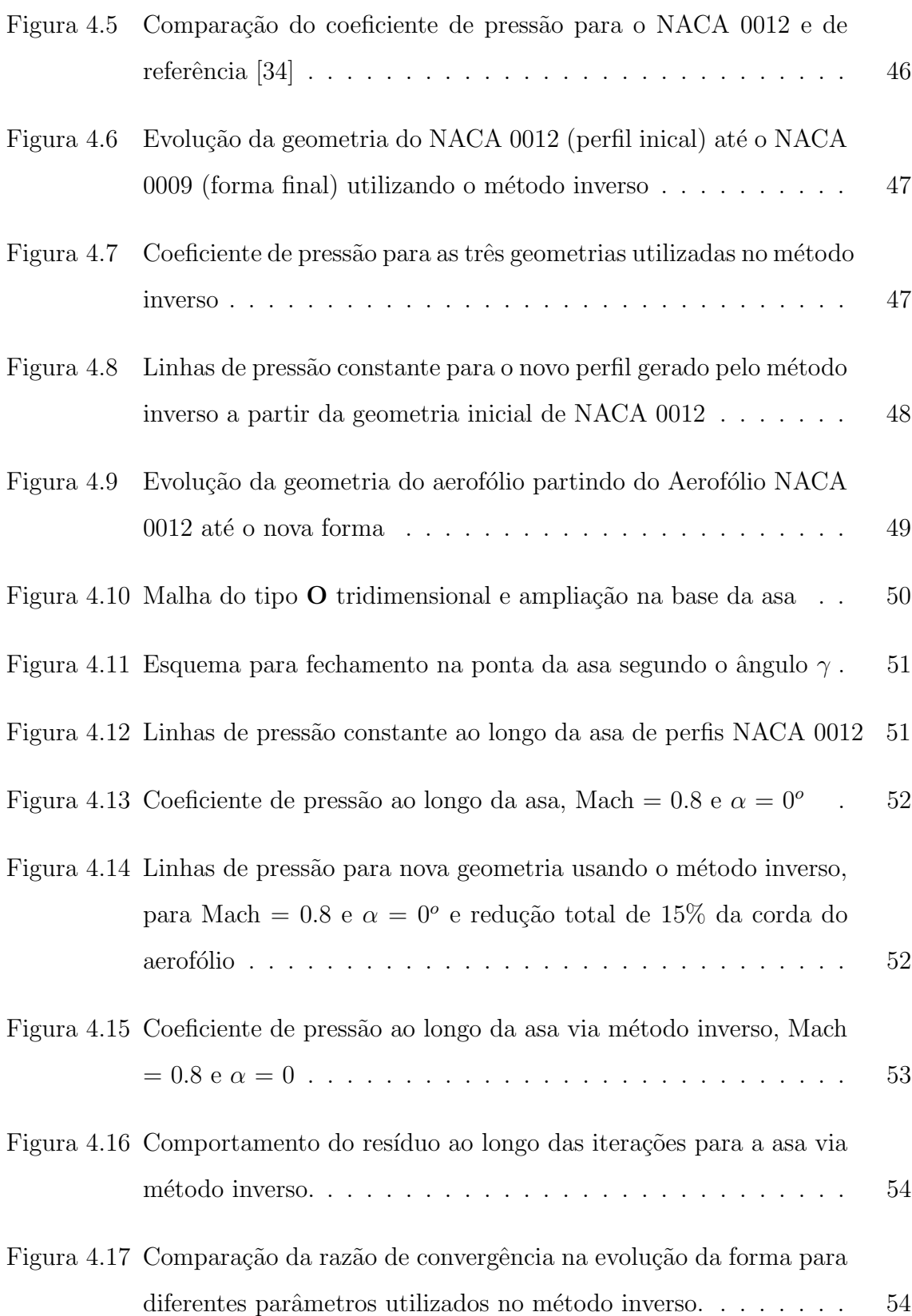

# LISTA DE TABELAS

Tabela 2.1  $\,$  Condições iniciais utilizadas na simulação do escoamento sobre a asa formada pelo perfil NACA 0012, na forma adimensional . . 29

# LISTA DE SÍMBOLOS

## Símbolos gerais

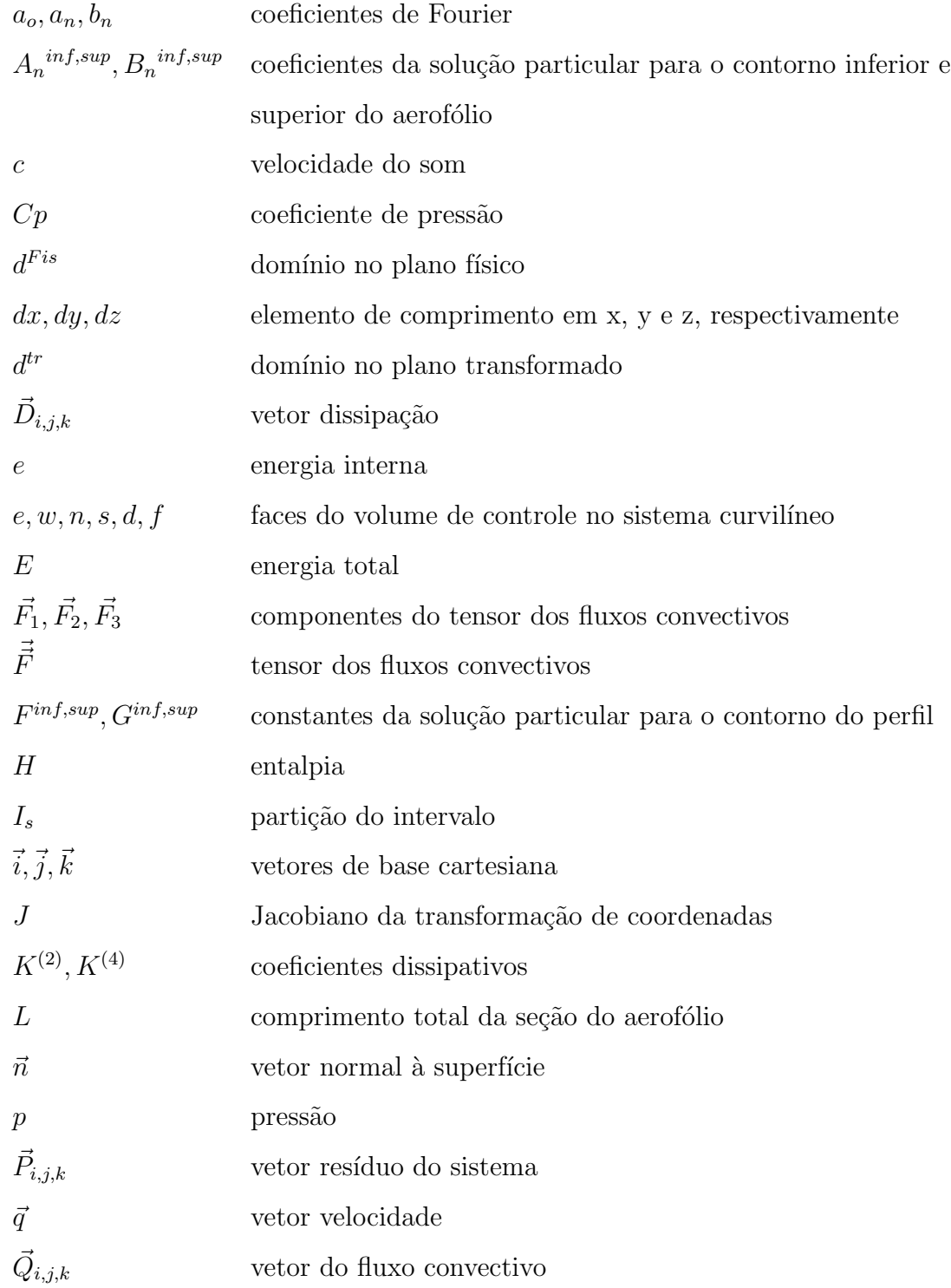

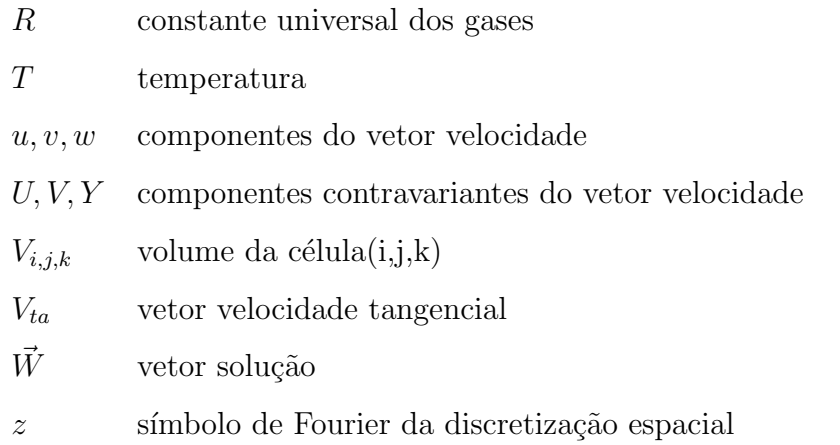

### $\ensuremath{\mathsf{S}}\xspace$ imbolos Especiais

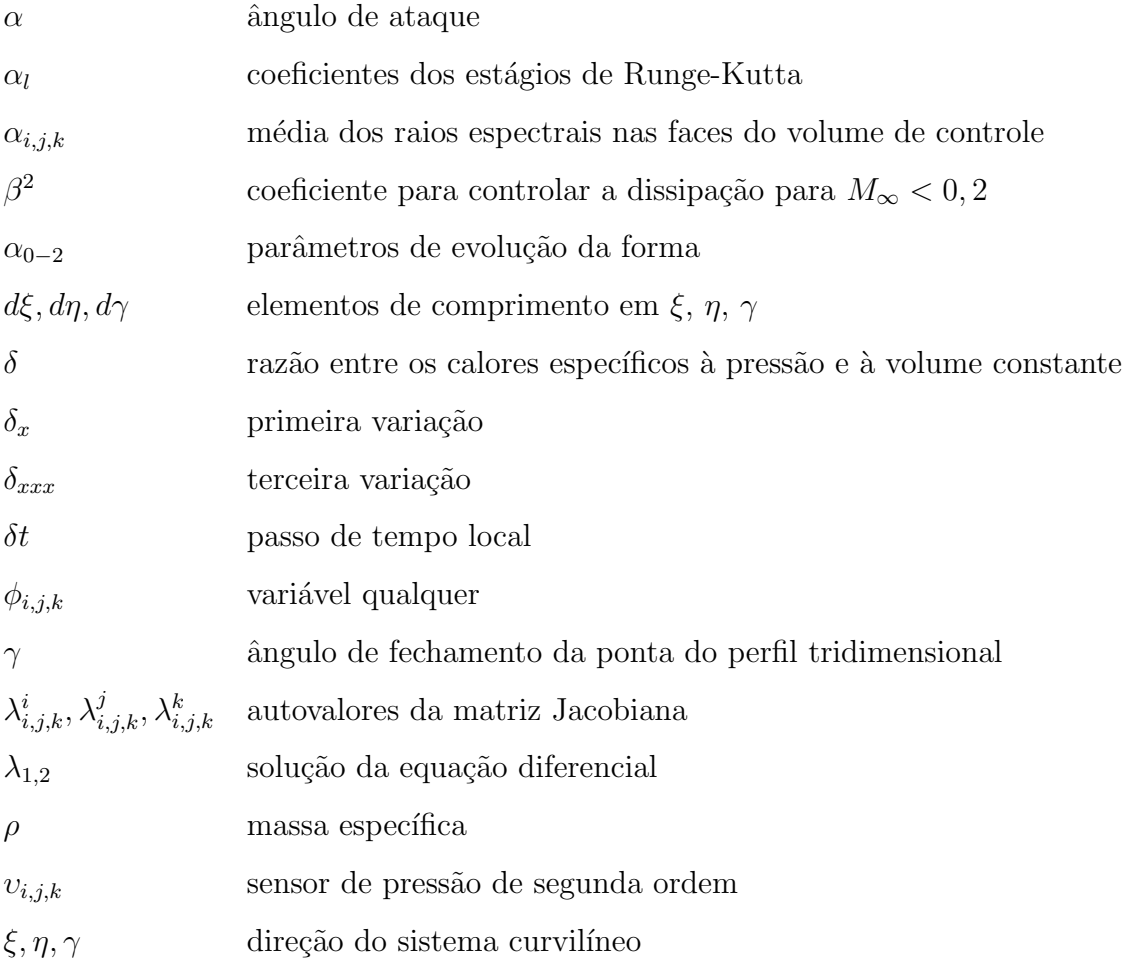

# 1 INTRODUÇÃO

No início do século XX, com o crescimento do conhecimento científico e o surgimento dos motores, muitos pesquisadores se propuseram a desenvolver um aparelho mais pesado que o ar e que pudesse voar. Ap´os este sucesso, aconteceu um avanço extraordinário nas relações comerciais em todo o mundo e, com isso, uma grande necessidade de construir aeronaves cada vez maiores, seguras, r´apidas e econômicas.

Sendo assim, houve a necessidade de modelar os efeitos do escoamento durante o vôo [14]. Historicamente, a mecânica dos fluidos preocupou-se em estudar o comportamento destes de forma experimental muito antes do que de forma matemática. Leonard Euler foi o primeiro que deduziu as equações de movimento de fluidos, as chamadas equações de Euler em 1755. Porém, as descrições matemáticas do comportamento dos fluidos só ganharam forças no século XIX, na forma das equações de Navier-Stokes, a partir dos trabalhos pioneiros dos franceses Claude Navier [48] e Simeon Poisson [53] e do inglês George Stokes [59].

No que segue, apresenta-se aspectos gerais da dinâmica de fluidos computacional, seguido da otimiza¸c˜ao de geometrias aerodinˆamicas, dos objetivos do presente trabalho e do delineamento da dissertação.

### 1.1 Aspectos gerais em aerodinâmica computacional

A mecânica dos fluidos estuda fluidos em equilíbrio e em movimento, aplicando-se a esses casos, respectivamente, os termos Estática e Dinâmica dos Fluidos, que são os processos de análise dentro da Mecânica dos Fluidos. No aspecto dinâmico, se o fluido for incompressível, o termo hidrodinâmica é utilizado. Escoamentos compressíveis são, em geral, estudados pela Aerodinâmica.

A aerodinâmica é uma ramificação da área aeronáutica [4], assim como a aerotermodinâmica e a aeroelasticidade. Um analista destas áreas, interessado em resolver um determinado problema, tem à disposição basicamente três ferramentas: experimentação em laboratório, métodos analíticos e métodos numéricos. Cada um destes procedimentos possui as suas vantagens e desvantagens, que são amplamente discutidas na literatura [3], [27].

Com o desenvolvimento científico e tecnológico ocorrido e incentivado pelos métodos numéricos, a partir dos anos 60 com o emprego do método dos painéis, nos anos 80 com a solução das equações de Euler/Navier-Stokes, e nos anos 90 com as técnicas de otimização desses métodos e recentemente com simulações em grandes escalas (LES) ou simulação direta (DNS), pode-se dizer que a simulação numérica apresenta restrições cada vez menores, podendo-se resolver problemas com condições de contorno cada vez mais complexas [34] [63].

Existem diversos trabalhos na literatura que tratam da simulação das equações em Dinâmica dos Fluidos, como as equações de Navier-Stokes e de Euler [11] [35] [47] [52] e [61]. Nestes, os escoamentos analisados são externos e internos, tanto os bi como os tridimensionais. Para realizar estas simulações são empregadas diversas estratégias numéricas, todas elas merecendo atenção especial.

Dentre estas, um artifício é usar técnicas onde as equações governantes, que são do tipo diferenciais parciais não-lineares, são transformadas em equações algébricas. Como estas equações algébricas resultantes estão escritas no sistema cartesiano, é feita uma transformação para o sistema curvilíneo ajustado à geometria dos aerofólios  $[18]$   $[43]$   $[35]$  e asas, visando simplicidade.

Os métodos normalmente usados para aproximar estas equações são os de volumes finitos  $[35]$ , elementos finitos  $[31]$ , diferenças finitas  $[5]$ , elementos de contorno [9] e espectrais. Cada um destes possui vantagens e desvantagens, porém todos tendem a um objetivo comum: a solução eficiente de problemas de interesse técnico  $[10]$   $[18]$ .

O estudo num´erico completo do escoamento em torno de um corpo qualquer não é trivial, mas é geralmente necessário para minimizar o tempo e o custo de um projeto. O projeto de um corpo aerodinâmico envolve o cálculo das forças em torno do mesmo, passando por vários regimes de escoamento [32]. Princípios físicos e matemáticos são as ferramentas utilizadas nesse processo [60].

Para discretizar o domínio dispomos de malhas estruturadas [37], não estruturadas, adaptativas ou não  $[23]$ . A primeira é tal que cada volume interno possui sempre o mesmo número de vizinhos e a numeração dos mesmos tem uma sequência natural; a segunda é tal que os elementos possuam um número variável de vizinhos e estejam dispostos sem nenhuma ordem aparente, e as malhas adaptativas são construídas de modo que haja um acoplamento iterativo entre malha e solução do fluxo, havendo refinamentos de acordo com a necessidade do escoamento.

Quando um corpo aerodinâmico é projetado, suas formas são definidas de acordo com o aumento da velocidade para evitar perdas de energia provocadas ou por descolamento da camada limite, ou pela presença de choques (descontinuidades). Verifica-se que o choque tem mais intensidade para geometrias bojudas. Portanto, o choque sobre geometrias aerodinâmicas é, geralmente, evitado ou minimizado pela utilização de geometrias adequadas. Em situações em que o choque não pode ser evitado, o mesmo deverá ser minimizado. Para a sua correta determinação numérica são escolhidas funções de interpolação [45], que se adequam a cada situação.

O choque é um processo não isoentrópico (transformação em que a entropia n˜ao se conserva) que representa uma descontinuidade das propriedades do fluido; este pode ser normal ou oblíquo. O choque normal corresponde a uma variação abrupta nas propriedades pressão, temperatura e massa específica. Os gradientes de temperatura e velocidade provocam trocas de calor e dissipação viscosa, o que torna o choque um processo irreversível. O choque oblíquo também representa uma mudança abrupta, quase descontínua das propriedades do fluido e age como um choque normal para a componente normal à onda.

Simulações com esquemas de diferenças centrais demonstraram deficiências na captura de choque nas regiões próximas à descontinuidades fortes [39]. Enquanto estes esquemas apresentam bom desempenho em escoamentos subsônicos  $(0,3)$ < Mach < 0,8), transˆonicos (0,8 < Mach < 1,2) e supersˆonicos baixos (Mach ∼ 2), problemas surgem devido à oscilações que podem crescer nas vizinhanças do choque forte. Imprecisões devido ao excesso de dissipação artificial necessária para reprimir este comportamento levou ao desenvolvimento de uma variedade de esquemas [45]. A técnica de dissipação artificial consiste em acrescentar termos extras explicitamente na equação discretizada, com aproximações centrais que representam derivadas de segunda ou de quarta ordem, ou combinações delas, que produzem dissipação.

Sendo assim, todo analista que pretende obter a solução numérica de um problema convectivo sabe que se a função de interpolação adotada para os termos convectivos, em sistemas governados pelas equações de Euler, for diferenças centrais, existem dois riscos [43]. O primeiro é presenciar a divergência do procedimento de solução e o segundo é obter soluções não realísticas (apresentando oscilações numéricas), uma vez que esquemas de diferenças centrais não possuem habilidade para dissipar as perturbações inerentes ao processo de solução. Desta forma, qualquer perturba¸c˜ao gerada no processo pode aumentar, fazendo o procedimento de solução divergir, ou ficar limitada, estabelecendo uma solução apresentando oscilações numéricas.

Em escoamentos a altas velocidades, perda de informação poderá ocorrer nas regiões de grandes gradientes, como no caso da captura de ondas de choque, na qual necessitamos identificar a real posição do mesmo. Note que em esquemas de diferenças centrais temos dissipação numérica vinculada aos erros de truncamento das funções de interpolação.

Todos estes fatores s˜ao importantes quando do desenvolvimento de geometrias submetidas a escoamentos a alta velocidade. Desta forma, na próxima seção, apresenta-se uma revisão cronológica simplificada sobre otimização de geometrias aerodinâmicas, abordando as técnicas desenvolvidas por pesquisadores na área de dinˆamica de fluidos computacional.

### 1.2 Otimização de geometrias aerodinâmicas

Historicamente, um projeto aerodinâmico contava com métodos teóricos (analíticos) e experimentais. Com o crescente desenvolvimento da dinâmica de fluidos computacional  $(DFC)$  nos últimos 30 anos, esta tornou-se uma importante ferramenta, não apenas para a simulação e análise do fluxo, mas também no projeto aerodinâmico preliminar e conceitual [2]. Desta forma, no mínimo dois ramos de pesquisa devem ser enfatizados: primeiro, desenvolver códigos confiáveis para simular o fluxo e, segundo, desenvolver técnicas de otimização que possam ser facilmente integradas a estes códigos.

Reuther e Jameson [58] classificaram os métodos de projeto aerodinâmico para DFC em duas categorias: Métodos inversos e de otimização numérica. O método inverso visa obter a distribuição prescrita de alguma quantidade aerodinâmica, como pressão ou velocidade, ao longo de superfícies ou em todo o fluxo. Este método requer experiência para especificar a distribuição da pressão ou da velocidade que satisfaz o projeto solicitado. No método de otimização numérica, a DFC e o processo de otimização são acoplados para modificar os parâmetros do projeto, como a forma de aerofólios, asas ou ângulos de ataque, para melhorar o custo computacional para geometrias e/ou obstáculos aerodinâmicos.

Hicks and Vanderplaats [50], em 1977, estudaram uma versão simplificada de um problema de otimização da forma para um aerofólio 2D, desenvolvendo o conceito de otimização robusta. Eles observaram que minimizando o arraste em um ´unico ponto da geometria, este teve consequˆencias nos outros pontos. Na verdade, apresentou a evidência de que, durante a otimização, houve distribuição ideal da pressão na superfície de sustentação.

A otimização aerodinâmica teve um impulso muito grande com o emprego de métodos como o variacional [33] e o que utiliza algoritmos genéticos para a otimização da forma [38] e [49].

O projeto de otimização variacional mistura os princípios da teoria de controle e do método variacional (VM). A teoria de controle indica as circunstâncias que as variáveis do controle, os parâmetros, e as funções, ou a combinação delas, podem continuamente ser alterados, de modo que o sistema seja ditado para se encontrar os critérios desejados. O problema de controle optimal baseia-se geralmente nos seguintes critérios:

- determinação de um modelo matemático do sistema dinâmico ou físico,
- cálculo das variáveis ou das funções admissíveis do controle,
- estabelecimento dos parâmetros físicos que produzem a forma original e as soluções convergidas,
- especificação do índice ou do funcional (J) do desempenho, e
- determinação dos funcionais que consistem na função objetiva (coeficiente de pressão, por exemplo).

Após isso, usando o princípio fundamental do cálculo de variações, o VM determina a variação do crescimento funcional para as variáveis ou funções.

Como exemplo de um algoritmo genético para a otimização da forma considere o trabalho de Klein [38], que aplicou vários modelos de funções para gerar uma "população" de 100 superfícies de sustentação diferentes escolhendo arbitrariamente os valores para os parâmetros da geração da geometria que definem a curva do aerofólio. Uma rotina mantém os dados de entrada dentro dos limites práticos que resultam em formas razoáveis (máxima sustentação e mínimo arraste). Isto acelera o processo de solução numérica, onde poucas iterações são necessárias para chegar a forma otimizada.

Dulikravich [25] classifica o projeto da forma aerodinâmica em duas categorias: o direto e o inverso. O primeiro envolve a especificação da geometria da seção, do cálculo das pressões e do desempenho. Neste caso, avalia-se a forma dada e modifica-se, então, a mesma para melhorar o desempenho. Há duas dificuldades principais neste tipo de método, ou seja, a avaliação do desempenho e alteração da forma de modo que o desempenho melhore.

A maneira mais simples do projeto direto envolve começar com uma forma suposta da superfície desejada (tal como a superfície de um perfil  $NACA<sup>1</sup>$ ), determinando as características desta seção. No método inverso, por outro lado, a função objetiva é a correta distribuição da pressão na estrutura [22]. Este método pode ser caracterizado da seguinte forma [25]:

- $\bullet$  Um procedimento descreve e transforma a geometria através do controle das variáveis.
- Um modelo implementado realiza o cálculo aerodinâmico
- Um algoritmo de otimização eficiente encontra a melhor forma global e a modifica até encontrar a forma melhorada para um dado coeficiente, (Cp por exemplo).

Recentemente, projetos da forma aerodinâmica inversa tornaram-se de interesse particular, devido ao crescimento das facilidades computacionais, que fazem rotinas trabalharem mais rapidamente e serem mais confiáveis. Métodos para projetos automatizados são usados para gerar formas de aerofólios que tem características específicas para dadas condições de corrente livre. Isto requer um projeto para especificar a distribuição de pressão, o que representa a maior dificuldade do problema proposto. De fato, o procedimento requer um esquema de itera¸c˜ao interno−externo [26]. O esquema externo é utilizado com a definição da distribuição de pressão ótima na superfície, enquanto que o interno serve para a solução do fluxo (equações de Navier-Stokes, equações de Euler ou aproximação zonal) e uma iteração cíclica para aproximar a forma correspondente para as condições do fluxo.

<sup>1</sup>National Advisory Committee for Aeronautics

Existe uma variedade de técnicas da forma inversa que resolvem diferentes tipos de problemas [25]. Podemos definir duas classes para projetos inversos  $[25]$ : os métodos acoplados e os desacoplados com modificação da forma. O método acoplado requer considerações pré-estabelecidas para a análise do fluxo, ou seja, as forças mudam certas condições no corpo (densidade, volume, estrutura, temperatura) especificando pressões no contorno até obter uma forma desejada [24]. Já o método desacoplado não requer modificações para a análise do fluxo. Assim, qualquer c´odigo pode ser usado no processo para calcular o fluxo sem precisar de alterações durante o desenvolvimento.

Um código para o projeto de asas foi desenvolvido por Varona [36] no INTA<sup>2</sup>, acoplando um método de correção residual para a solução de escoamento invíscido transônico. Este foi desenvolvido para prevenir irregularidades nas superfícies de asas, assim como melhorar a distribuição das forças atuantes na mesma (arrasto e levantamento, por exemplo). Este trabalho emprega aproximações em diferenças finitas para resolver as equações diferenciais parciais, trabalhando num domínio computacional onde estas aproximações são mais exatas. Estas características são tomadas conforme o procedimento inverso de Bauer, McFadden e Garabedian [7]. Filippone [26] utiliza um método baseado no mapeamento conforme de um aerofólio dentro de um círculo. Ele menciona, brevemente, que a prescrição da pressão não pode ser arbitrária, devendo obedecer as condições do contorno da geometria. De fato, este domínio assume que o contorno do aerofólio é fechado com corda igual a unidade.

Adiciona-se que uma variedade de métodos numéricos foram desenvolvidos para superar as dificuldades introduzidas por descontinuidades das variáveis no fluxo como choques, por exemplo. Cliff et al. [15] explorou o problema inverso unidimensional em um bocal divergente com entrada supersônica e presença de choques.

Em função da pesquisa bibliográfica realizada, resolveu-se seguir os trabalhos de Dulikravich [24] [25] em função da facilidade de implementação computa-

<sup>&</sup>lt;sup>2</sup>Instituto Nacional de Técnica Aeroespacial (Espanha)

cional e eficiência indicados. A seguir, descreve-se os objetivos fundamentais para a elaboração deste trabalho.

### 1.3 Objetivos do presente trabalho

Baseado no que foi relatado, de forma condensada nesta revisão, o presente trabalho aprimora um método numérico para a otimização de geometrias aerodinâmicas submetidas a fluxos transônicos. Ele consta de duas etapas: Primeiramente um algoritmo resolve o fluxo em torno da geometria e avalia a pressão superficial. Este é baseado nas equações de Euler, em coordenadas generalizadas, com esquemas em volumes finitos utilizando dissipação artificial; usa-se o método de Runge-Kutta de segunda ordem de cinco estágios. O domínio consta de uma malha estruturada do tipo  $O$ , ajustada à geometria do aerofólio NACA 0012, gerada algebricamente e com 30 cordas de raio (figura 1.1) [65], [35].

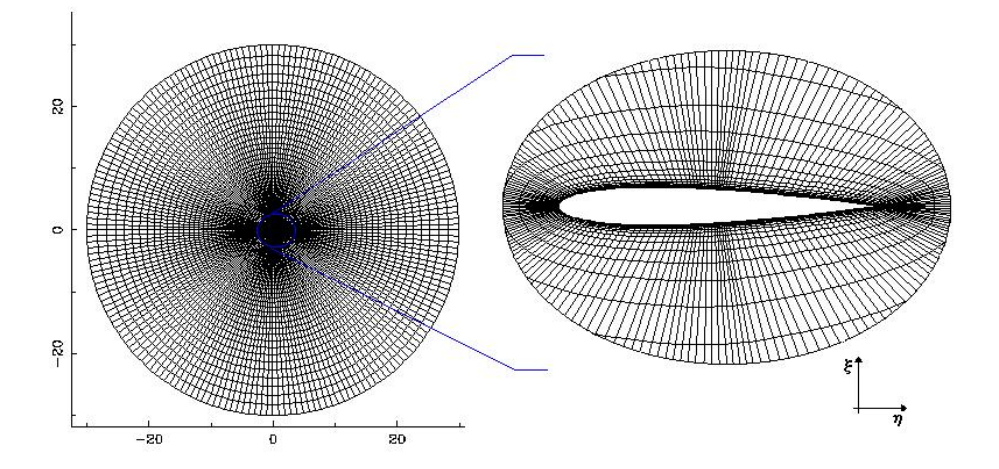

Figura 1.1: Domínio computacional para o aerofólio NACA 0012

O m´etodo dos volumes finitos ´e justificado pelo fato deste, ao criar as equações aproximadas, realizar o balanço dos fluxos a nível de volumes elementares. Se o que se busca com o método é a solução da equação diferencial que representa a conservação da quantidade a nível de volume (infinitesimal), parece lógico que as equações aproximadas representem a conservação a nível de volumes elementares (discreto).

A segunda etapa consta em utilizar o coeficiente de pressão obtido anteriormente para produzir uma nova geometria, ou seja, partindo da geometria do NACA 0012 (perfil simétrico com 12% de espessura), cuja distribuição de pressão sobre a geometria é bem conhecida, desenvolve-se outro perfil a partir de um dado (desejado) coeficiente de pressão. Este código é desenvolvido através de Expansões em Séries de Fourier. Após a avaliação da pressão superficial, há modificação da forma aerodinâmica até que se obtenha a forma desejada.

Sendo assim, esta proposta trata da otimização de geometrias aerodinâmicas baseado na distribuição da pressão sobre a superfície do perfil e escolha correta dos números adimensionais, dentre outros.

### 1.4 Delineamento da dissertação

A seguir, indica-se os assuntos abordados nesta dissertação de maneira rápida e objetiva:

Até então, analisou-se a evolução dos métodos numéricos aplicados a escoamentos, dando ˆenfase aos assuntos pertinentes tomados como base para a elaboração deste trabalho.

O capítulo 2 fornece uma descrição detalhada da metodologia empregada neste estudo. São apresentadas as equações governantes do escoamento: Euler na forma vetorial, sua discretização espacial, transformação de coordenadas, integração temporal e a dissipação artificial. Na discretização espacial é utilizado um  $e^{i\omega}$ esquema em volumes finitos  $\left| 35 \right|$ , enquanto que na integração temporal das equações ´e utilizado um esquema de Runge-kutta simplificado [34] [40]. Um esquema de dissipação artificial de segunda ordem foi utilizado para amortecer as frequências de alta ordem do erro no procedimento de solução. Neste capítulo, também descreve-se os tipos de condições de contorno utilizadas. De maneira resumida são mostradas: condições de parede e de velocidade tangencial, de corte coordenado, de contorno longe do corpo (far field)[64], de extrapolação e as condições iniciais. O critério de convergˆencia adotado, de maneira a n˜ao encarecer o custo computacional, encerra este capítulo.

O método inverso é descrito de maneira detalhada no capítulo 3. Utilizase a técnica da membrana elástica através de expansões em Séries de Fourier para a evolução da forma, sendo que uma equação descreve o contorno superior e outra a parte inferior da geometria. Neste capítulo, apresenta-se um fluxograma do código computacional desenvolvido neste trabalho.

Os resultados obtidos, com o código descrito anteriormente, são apresentados no capítulo 4. Neste capítulo, são mostrados resultados bi e tridimensionais sobre a geometria do NACA 0012, principalmente. A visualização dos resultados ´e feita atrav´es dos softwares Visual 2D e Visual 3D [37], desenvolvidos no pr´oprio Instituto de Matemática da UFRGS. Primeiramente, faz-se um breve comentário sobre a nomenclatura utilizada para os aerofólios NACA e, a seguir, são mostrados os coeficientes de pressão sobre os perfis aerodinâmicos, e a evolução das geometrias até a otimização, tanto para o caso bidimensional como para o tridimensional.

O capítulo final apresenta conclusões sobre os resultados obtidos, assim como sugere possíveis trabalhos futuros nesta mesma linha de pesquisa, buscando a continuidade das informações aqui descritas.

# 2 EQUAÇÕES GOVERNANTES E SUA SOLUÇÃO

Neste capítulo, apresenta-se as equações utilizadas para simular o escoamento e obtenção do coeficiente de pressão da seguinte maneira: equações governantes na forma vetorial, discretização espacial, transformação de coordenadas, integração temporal (utilizando o método de Runge-Kutta simplificado de 5 estágios) e a dissipação artificial.

### 2.1 Equações governantes

Como estamos interessados na distribuição de pressão na superfície do corpo, a Reynolds elevados, os efeitos viscosos podem ser desprezados; logo, n˜ao há a necessidade de trabalharmos com as equações de Navier-Stokes (equações que regem o movimento dos fluidos Newtonianos), e sim com a simplificação das mesmas. Por isso são adotadas as equações de Euler, na qual a massa, a quantidade de movimento e a energia s˜ao conservadas. A forma de interesse destas para problemas tridimensionais é a seguinte:

$$
\frac{\partial \vec{W}}{\partial t} + \frac{\partial \vec{F_1}}{\partial x} + \frac{\partial \vec{F_2}}{\partial y} + \frac{\partial \vec{F_3}}{\partial z} = 0
$$
\n(2.1)

onde

$$
\vec{W} = \begin{Bmatrix} \rho \\ \rho u \\ \rho v \\ \rho w \\ \rho E \end{Bmatrix}, \qquad \vec{\bar{F}} = \begin{Bmatrix} \rho \vec{q} \\ \rho u \vec{q} + p \cdot \vec{i} \\ \rho v \vec{q} + p \cdot \vec{j} \\ \rho w \vec{q} + p \cdot \vec{k} \\ \rho H \vec{q} \end{Bmatrix}, \qquad \vec{\bar{F}} = \vec{F}_1 \vec{i} + \vec{F}_2 \vec{j} + \vec{F}_3 \vec{k}
$$

e  $\rho$ é a massa específica do fluido, $p$  a pressão e  $\vec{q}$ o vetor velocidade  $(\vec{q} = u\vec{i} + v\vec{j} + w\vec{k}).$ 

A energia  $E$  e a entalpia  $H$  totais são dadas por

$$
E = e + \frac{u^2 + v^2 + w^2}{2}, \qquad H = E + \frac{p}{\rho}
$$
 (2.2)

onde  $e$  é a energia interna. Para completar este sistema de equações, a relação de estado para um gás perfeito é empregada

$$
p = \rho RT = (\delta - 1)\rho(E - \frac{u^2 + v^2 + w^2}{2})
$$
\n(2.3)

onde R é a constante do gás e  $\delta$  a razão entre os calores específicos à pressão e a volume constantes.

No próximo item é discutido o procedimento de solução, a discretização espacial e o método que melhor se adapta à solução das equações diferenciais parciais descritas anteriormente.

### 2.2 Procedimento de solução

O procedimento de solução empregado é baseado na formulação compressível. Para escoamentos transônicos, como a variação de massa específica é considerável, as equações da conservação da quantidade de movimento são usadas para calcular as componentes do vetor velocidade, a de conservação da energia para obter a energia total, a da conservação da massa para determinar a massa específica e a relação de estado para avaliar a pressão. As equações governantes são escritas de acordo com o m´etodo de volumes finitos, conforme o procedimento indicado a seguir.

#### 2.2.1 Discretização espacial

A solução numérica de Equações Diferenciais Parciais (EDPs) requer alguma discretização do domínio em uma coleção de pontos, elementos, células ou volumes elementares. Estas equações diferenciais são, então, aproximadas por um conjunto discreto de valores que aproximam a solução da equação diferencial sobre a região.

A geração de malhas surge da necessidade de dividir o domínio (limitado ou não) da solução em pequenos elementos (triângulos, quadriláteros, polígonos, paralelepípedos ou tetraedros). A malha, propriamente dita, é o conjunto dos pontos formados pelos vértices destes polígonos. Assim, a geração de malhas é essencial para os métodos numéricos que empregam diferenças finitas, volumes finitos ou elementos finitos para a solução de EDPs.

Para aproximar as equações existem muitos métodos, entre eles: elementos finitos  $[16]$ , elementos de contorno  $[9]$ , volumes finitos  $[51]$ , diferenças finitas [4] e outros. Cada um possui as suas vantagens e desvantagens, cuja discussão não  $\acute{e}$  objetivo deste trabalho. Ambos métodos têm sido eficientemente empregados por pesquisadores reconhecidos em todo mundo.

Neste trabalho, foi escolhida a discretização em volumes finitos [35] [40] devido ao fato que:

- No método de volumes finitos, ao criar suas equações aproximadas, realiza-se o balanço das propriedades a nível de volumes elementares. Tendo em vista que o que se deseja com o método numérico é a solução da equação diferencial, que representa a conservação pontual (nível infinitesimal) da propriedade, parece coerente que as equações aproximadas representem a conservação a nível de volumes elementares;
- O método de volumes finitos é o mais sugerido para problemas de fluxo em variáveis primitivas [43];
- $\bullet$  É um dos métodos mais utilizados no cálculo de escoamentos em geral, o que revela a sua boa aceitação e aplicabilidade [45].

Como o método dos volumes finitos fundamenta-se no desenvolvimento de algoritmos com base física, e tais deduções são normalmente feitas para o sistema cartesiano, via transformação é possível empregar este raciocínio para sistemas mais complexos, como aerofólios e asas de aeronaves, por exemplo.

#### 2.2.2 Transformação de coordenadas

No sistema de coordenadas generalizadas a malha adapta-se à geometria do domínio como mostra a figura 2.1. Novas linhas coordenadas,  $\xi$ ,  $\eta$  são definidas de forma que a superfície do aerofólio, por exemplo, torna-se uma linha coordenada,  $\eta$  = constante. Tem-se uma malha em conformidade com a geometria e cujos pontos são obtidos naturalmente sobre a superfície do perfil, mas cujas linhas não estão igualmente espaçadas. Diante disso, torna-se necessário transformar o "grid" curvilíneo, no domínio físico, em uma malha retangular no chamado domínio lógico ou computacional.

Sendo o plano físico o indicado para um aerofólio, em geral usamos  $\Delta \xi$  $= \Delta η = \Delta γ = 1$  [43] no plano computacional, facilitando o trabalho de programação do algoritmo e evitando divisões por estes desnecessárias. A Fig. 2.2 mostra um

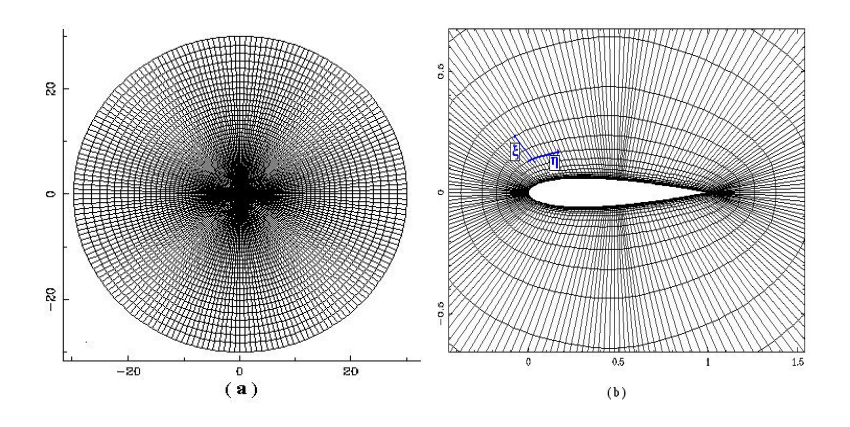

Figura 2.1: Malha generalizada tipo  $O(a)$ e ampliação (b) para o NACA 0012

sistema de coordenadas curvilíneas  $\xi,\, \eta,\, \gamma$  relacionado ao sistema cartesiano por três equações de transformação do tipo

$$
\xi = \xi(x, y, z), \qquad \eta = \eta(x, y, z), \qquad \gamma = \gamma(x, y, z)
$$

As métricas desta transformação podem ser obtidas através da função inversa. Os diferenciais em cada eixo coordenado no dom´ınio transformado s˜ao

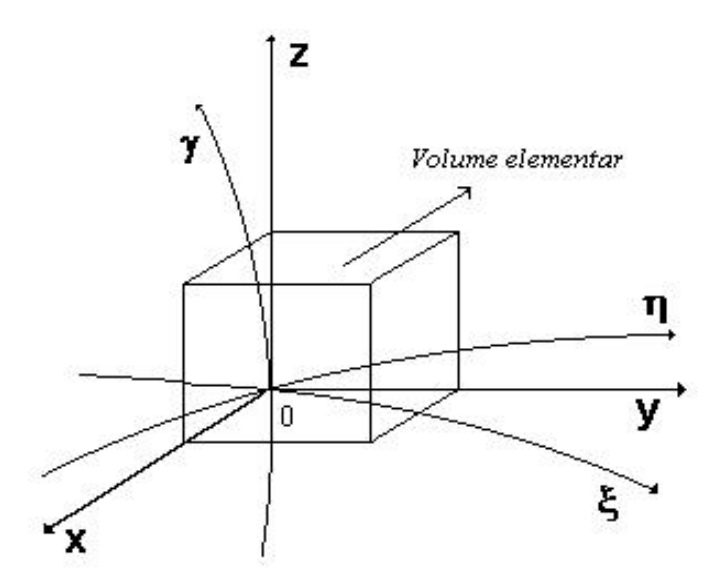

Figura 2.2: Sistema de coordenadas cartesianas (x,y,z) e curvilíneo ( $\xi, \eta, \gamma$ )

dados, na forma matricial, por

$$
\begin{Bmatrix}\n d\xi \\
d\eta \\
d\gamma\n\end{Bmatrix} = \begin{bmatrix}\n \xi_x & \xi_y & \xi_z \\
\eta_x & \eta_y & \eta_z \\
\gamma_x & \gamma_y & \gamma_z\n\end{bmatrix} \begin{Bmatrix}\n dx \\
dy \\
dz\n\end{Bmatrix}
$$

ou seja,  $d^{tr} = Ad^{Fis}$ , sendo os diferenciais no plano físico  $d^{Fis} = Bd^{tr}$ . Desta forma, encontra-se

$$
A = B^{-1} = J \begin{bmatrix} y_{\eta} z_{\gamma} - y_{\gamma} z_{\eta} & x_{\gamma} z_{\eta} - x_{\eta} z_{\gamma} & x_{\eta} y_{\gamma} - x_{\gamma} y_{\eta} \\ y_{\eta} z_{\xi} - y_{\xi} z_{\gamma} & x_{\xi} z_{\gamma} - x_{\gamma} z_{\xi} & x_{\gamma} y_{\xi} - x_{\xi} y_{\gamma} \\ y_{\xi} z_{\eta} - y_{\eta} z_{\xi} & x_{\eta} z_{\xi} - x_{\xi} z_{\eta} & x_{\xi} y_{\eta} - x_{\eta} y_{\xi} \end{bmatrix}
$$

onde  $J$  é o jacobiano da transformação que pode ser colocado na forma

$$
J = det A = det B^{-1} = [x_{\xi}(y_{\eta}z_{\gamma} - y_{\gamma}z_{\eta}) - x_{\eta}(y_{\xi}z_{\gamma} - y_{\gamma}z_{\xi}) + x_{\gamma}(y_{\xi}z_{\eta} - y_{\eta}z_{\xi})]^{-1}
$$

Portanto, as métricas para situações tridimensionais são dadas por

$$
\xi_x = J(y_\eta z_\gamma - y_\gamma z_\eta), \qquad \eta_x = J(y_\gamma z_\xi - y_\xi z_\gamma), \qquad \gamma_x = J(y_\xi z_\eta - y_\eta z_\xi),
$$
  
\n
$$
\xi_y = J(x_\gamma z_\eta - x_\eta z_\gamma), \qquad \eta_y = J(x_\xi z_\gamma - x_\gamma z_\xi), \qquad \gamma_y = J(x_\eta z_\xi - x_\xi z_\eta),
$$
  
\n
$$
\xi_z = J(x_\eta y_\gamma - x_\gamma y_\eta), \qquad \eta_z = J(x_\gamma y_\xi - x_\xi y_\gamma), \qquad \gamma_z = J(x_\xi y_\eta - x_\eta y_\xi)
$$

Na próxima seção indica-se o método de Runge-Kutta simplificado aplicado no processo de integração temporal.

### 2.2.3 Integração temporal

O m´etodo de Runge-Kutta simplificado tem sido preferido uma vez que ele é caracterizado pelo pequeno número de operações e pela baixa memória computacional necessária [56]. São utilizados mais que dois estágios com a finalidade de estender a região de estabilidade. Quando se emprega o método de Runge-Kutta, o sistema de equações governantes (Eq. 2.1) deve ser escrito na forma integral  $[40]$ 

$$
\int_{V} \frac{\partial \vec{W}}{\partial t} dV + \int_{S} (\vec{F} \cdot \vec{n}) dS = 0
$$
\n(2.4)

onde  $\vec{\vec{F}}$  é o tensor dos fluxos convectivos e  $\vec{n}$  o vetor normal à superfície S.

Este sistema de equações pode ser escrito para cada componente do vetor  $\vec{W}$ . Por exemplo, para a equação da quantidade de movimento na direção x, temos [19] R

$$
\frac{\partial(\rho u)}{\partial t} = \frac{\int_{S} [\rho u(\vec{q}.\vec{n}) + p(\vec{n}.\vec{i})]dS}{\int_{V} dV}
$$
\n(2.5)

sendo  $\vec{q}$  o vetor velocidade, ou seja

$$
\vec{q} = u\vec{i} + v\vec{j} + w\vec{k} \tag{2.6}
$$

Quando da discretização destas equações, diferentes formas de arranjo co-localizado são encontradas na literatura, com o armazenamento das variáveis no centro do volume de controle, nos vértices do volume de controle e nos vértices do volume de controle com armazenamento dos res´ıduos no centro do volume de controle. A discretização que se segue, segundo a figura 2.3, é baseada no arranjo co-localizado, com as variáveis armazenadas nos nós (node-centered) do volume de controle [20]. Esta foi usada para facilitar a implementação do código computacional.

Um esquema de Runge-Kutta simplificado foi empregado [34] [40], o que implica em menor custo e memória computacional. Ele é dado por

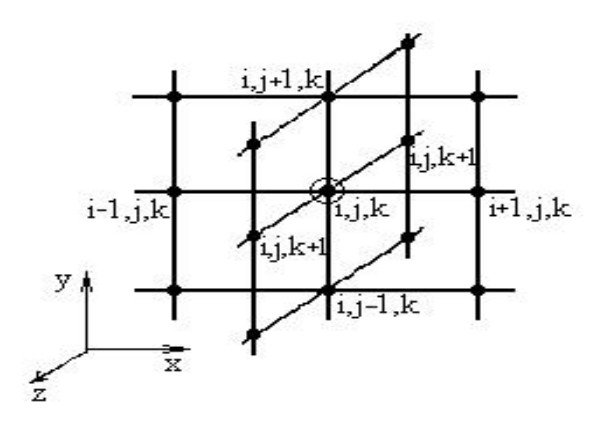

Figura 2.3: Volume elementar representando a discretização das variáveis no domínio tridimensional.

$$
\vec{W}_{i,j,k}^{(0)} = \vec{W}_{i,j,k}^{(n)} \tag{2.7}
$$

$$
\vec{W}_{i,j,k}^{(l)} = \vec{W}_{i,j,k}^{(0)} - \alpha_l \frac{\Delta t}{V_{i,j,k}} \vec{Q}_{i,j,k}^{(l-1)}
$$
\n(2.8)

$$
\vec{W}_{i,j,k}^{(n+1)} = \vec{W}_{i,j,k}^{(l)} \tag{2.9}
$$

onde  $l = 1, 2, 3, 4, 5$ ; o número de estágios.

Esquemas de passo múltiplo são escolhidos porque estes estendem a região de estabilidade (Fig. 2.4) e amortecem as frequências de alta ordem do erro [13] devido as boas propriedades de relaxação. Neste caso, usou-se um esquema de 5 estágios de segunda ordem temporal, cujos seguintes coeficientes são os mais eficientes [11]:  $\alpha_1 = \frac{1}{4}$  $\frac{1}{4}$ ,  $\alpha_2 = \frac{1}{6}$  $\frac{1}{6}$ ,  $\alpha_3 = \frac{3}{8}$  $\frac{3}{8}$ ,  $\alpha_4 = \frac{1}{2}$  $\frac{1}{2}$  e  $\alpha_5 = 1$ . A condição de estabilidade [8], para o caso geral de uma malha não uniforme e não ortogonal, para cada célula,  $é$  da forma

$$
\Delta t_{i,j,k} = CFL \frac{V_{i,j,k}}{\left(\lambda^i + \lambda^j + \lambda^k\right)_{i,j,k}}
$$
\n(2.10)

onde  $CFL$  é o número de Courant-Friederich-Levy. A relação 2.10 também é conhecida como passo de tempo local [18]. Esta consiste no emprego do valor máximo de  $\Delta t$  para cada célula.

O passo de tempo local equivale ao precondicionamento do res´ıduo por um escalar em cada célula [13]. Este procedimento pode reduzir o tempo computacional necessário para obter a solução em regime permanente em uma ordem de magnitude. Esta redução deve-se ao fato que nas regiões de fluxo suave ocorre uma convergência mais rápida devido ao  $\Delta t_{i,j,k}$  ser maior. Em consequência, nas regiões próximas a superfície há uma aceleração da convergência, mesmo havendo uma variação temporal menor. Esta forma atua como um "transiente disfarçado".

Quanto a região de estabilidade, a seguir mostra-se algumas fórmulas  $\exp$ icitas para o fator de amplificação g(z) (também conhecido como função de estabilidade) [13]. Esta fórmula é específica para cada esquema de integração temporal e depende do número de estágios. A figura 2.4 mostra o gráfico do fator de amplificação, indicando a região que ele representa no plano complexo; onde as linhas cruzam o eixo y corresponde ao valor máximo do  $CFL$  permitido para cada r.

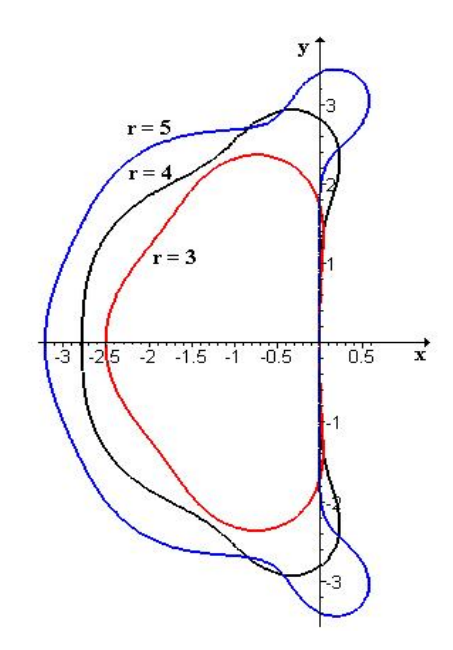

Figura 2.4: Regiões de estabilidade para o método de Runge-Kutta,  $r = 3, 4, 5$ .

Os contornos da região de estabilidade podem ser obtidos através do seguinte procedimento:

a) pelo princípio do módulo máximo [13], a fronteira de cada região é dada por  $|g(z)| = 1$ . Por isto admite-se que  $g(z) = e^{i\xi}$ , onde  $0 \le \xi \le 2\pi m$  e que  $z = x + iy$  ( $m$  é o número de estágios).

b) resolve-se  $e^{i\xi} = \sum_{r=0}^m \frac{z^r}{r!}$  $\frac{z^r}{r!}$  da seguinte forma (para  $m=3$ )

$$
\left|1+z+\frac{z^2}{2!}+\frac{z^3}{3!}\right| \le 1\tag{2.11}
$$

onde a parte real e a imaginária são dadas, após substituir z por  $(x + iy)$ , por:

$$
Re_z = 1 + x + \frac{1}{2}x^2 - \frac{1}{2}y^2 + \frac{1}{6}x^3 - \frac{1}{2}xy^2
$$
\n(2.12)

$$
Im_z = y + xy + \frac{1}{2}x^2y - \frac{1}{6}y^3
$$
\n(2.13)

Como  $(Re_z)^2 + (Im_z)^2 \leq 1$ , utiliza-se o software matemático MAPLE Release V e "plota-se" os pontos  $x$  por  $y$ . Resolve-se similarmente para as demais regiões fazendo  $m = 4$  e 5. Os detalhes da obtenção desta fórmula podem ser encontrados em livros como o de Butcher [12] e o de Lambert [41].

A seguir, apresenta-se um método que será utilizado para amortecer as oscilações de alta ordem do erro [13] no procedimento de solução.

#### 2.2.4 Dissipação artificial

A discretização das equações governantes com fórmulas centrais não é dissipativa [43]. Para problemas nos quais a convecção é dominante, estas fórmulas conduzem a problemas de oscilações espúrias, devido a falta de dissipação numérica (para funções de interpolação de ordem 2 ou superior). Em outras palavras, em um problema físico real, a produção de altas frequências é limitada pela viscosidade [43]. Entretanto, quando resolvemos as equações de Euler numericamente, nós negligenciamos o efeito da viscosidade. Baseado nisso, termos dissipativos s˜ao introduzidos para adicionar fluxos difusivos e amortecer as frequências de alta ordem do erro na solução  $[54]$ .

Um esquema de dissipação escalar consiste basicamente de uma combinação de diferenças de primeira ordem (que devem atuar na captura do choque) e de terceira ordem (que devem atuar no amortecimento das oscilações do erro na solução).

A forma semi-discreta das equações governantes, após introdução da dissipação artificial, é dada por

$$
\frac{\partial \vec{W}_{i,j,k}}{\partial t} + \frac{1}{V_{i,j,k}} \left[ \vec{Q}_{i,j,k} - \vec{D}_{i,j,k} \right] = 0 \tag{2.14}
$$

onde  $\vec{W}_{i,j,k}$  corresponde ao vetor dos fluxos convectivos  $[\rho, \rho u, \rho v, \rho w, \rho H]^T$ , sendo  $\rho$ a massa específica,  $u, v$  e  $w$  as velocidades nas direções coordenadas e  $H$  a entalpia total.

O operador dissipação é dado por

$$
\vec{D}_{i,j,k} = \vec{d}_{i,j+1,k} - \vec{d}_{i,j-1,k} + \vec{d}_{i+1,j,k} - \vec{d}_{i-1,j,k} + \vec{d}_{i,j,k+1} - \vec{d}_{i,j,k-1}
$$

sendo os fluxos dissipativos escritos na forma

$$
\vec{d}_{i+1,j,k} = \alpha_{i+1,j,k} \left[ \epsilon_{i+1,j,k}^2 \delta_x \vec{W}_{i,j,k} - \epsilon_{i+1,j,k}^4 \delta_{xxx} \vec{W}_{i-1,j,k} \right]
$$

onde os coeficientes  $\epsilon_{i+1,j,k}^2$  e  $\epsilon_{i+1,j,k}^4$ , que dependem do gradiente de pressão local, s˜ao expressos como

$$
\epsilon_{i+1,j,k}^2 = K^2 \max \left( \nu_{i+1,j,k}, \nu_{i,j,k}, \nu_{i-1,j,k} \right), \qquad \epsilon_{i+1,j,k}^4 = \max \left( 0, K^{(4)} - \epsilon_{i+1,j,k}^2 \right)
$$

sendo que

maneira

$$
\nu_{i,j,k} = \left| \frac{p_{i+1,j,k} - 2p_{i,j,k} + p_{i-1,j,k}}{p_{i+1,j,k} + 2p_{i,j,k} + p_{i-1,j,k}} \right|
$$

é o sensor da variação de pressão de  $2<sup>a</sup>$  ordem. Via experimentação numérica, segundo Kroll e Jain [40], temos os valores

$$
0.5 \le K^2 \le 0.6
$$
,  $\frac{1}{128} \le K^4 \le \frac{1}{48}$ 

Os operadores da diferença de  $1^a$  e  $3^a$  ordem são calculados da seguinte

$$
\delta_{xxx}\vec{W}_{i-1,j,k} = \vec{W}_{i+2,j,k} - 3\vec{W}_{i+1,j,k} + 3\vec{W}_{i-1,j,k} - \vec{W}_{i-2,j,k}
$$

$$
\delta_x\vec{W}_{i,j,k} = \vec{W}_{i+1,j,k} - \vec{W}_{i-1,j,k}
$$

O fator de escala é dado por

$$
\alpha_{i+1,j,k} = \frac{1}{2} \left( \lambda_{i,j,k}^{i^*} + \lambda_{i,j,k}^{j^*} \right)
$$

sendo

$$
\lambda_{i,j,k}^{i^*}=\lambda_{i,j,k}^i\phi_{i,j,k}^i
$$

onde

$$
\phi_{i,j,k}^i = 1 + \max\left[ \left( \frac{\lambda_{i,j,k}^j}{\lambda_{i,j,k}^i} \right)^\omega, \left( \frac{\lambda_{i,j,k}^k}{\lambda_{i,j,k}^i} \right)^\omega \right]
$$

para  $0 \leq \omega \leq \frac{2}{3}$  $\frac{2}{3}$ . A dissipação em cada direção coordenada é selecionada considerando-se o raio espectral da matriz Jacobiana. Esse é usado para modular o passo de tempo e a dissipação artificial  $[18]$  e  $[54]$ .

O sensor  $\nu$  pode ser interpretado como um limitador, pois ele maximiza a contribuição da diferença de primeira ordem nos picos (variações de maior magnitude) e elimina a influência do termo de terceira ordem [21]. Além disso, na presença de ondas de choque, a dissipação é de primeira ordem, e nas regiões suaves do escoamento a dissipação é de terceira ordem.

Assim, percebe-se a existência da ação de dois mecanismos de dissipação diferentes. Quem determina qual deles deve agir em cada região é o sensor de pressão. Para regiões suaves,  $\nu$  é pequeno e o termo de dissipação consiste em uma diferença linear de terceira ordem (a palavra ordem, aqui, refere-se ao tipo de diferença empregada e não à dissipação, especificadamente), que amortece as altas frequências (que não são amortecidas pelo esquema de diferenças centrais) [13].

Dando continuidade, apresenta-se as condições de contorno e iniciais utilizadas para a elaboração do projeto da forma aerodinâmica.

#### 2.2.5 Condições de contorno e iniciais

Uma das tarefas mais importantes a serem realizadas para a obtenção de um resultado em dinâmica de fluidos computacional é a aplicação das condições de contorno. Estas foram tomadas no sentido de representar numericamente e de maneira consistente a situação física.

Todo sistema de equações diferenciais necessitam de condições de contorno e de valores iniciais para ser resolvido numericamente. O tratamento numérico das condições de contorno ao longo de uma fronteira, no domínio físico, é uma das dificuldades na resolução das equações de Euler (escoamentos invíscidos). Sua implementação, se não for feita de forma adequada, resulta em imprecisão nas soluções e pode, também, conduzir à instabilidade [40] [55]. As condições de contorno são usadas para avançar a solução e são muito importantes na convergência de um procedimento iterativo [11].

Volumes fictícios internos ao aerofólio (fig. 2.5) são fixados com as mesmas dimensões que as dos volumes imediatamente sobre o aerofólio. Isto é necessário para a correta implementação da condição de fluxo tangencial sobre o aerofólio, que será apresentada posteriormente.

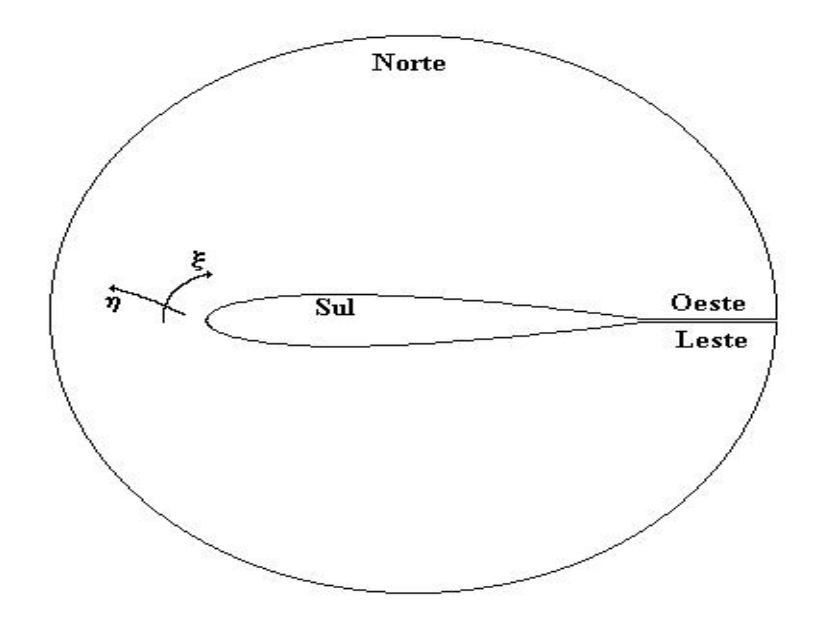

Figura 2.5: Domínio indicando as regiões de contorno

Quatro tipos de condições de contorno ocorrem na análise do presente trabalho. Estas condições são:

• de parede com velocidade tangencial;
- $\bullet$  de corte coordenado com células fictícias;
- de extrapolação;
- longe do corpo ("far field")

que, s˜ao descritas brevemente a seguir.

### a) Condição de contorno de parede com velocidade tangencial

Para uma parede impermeável, a condição de fluxo nulo através da fronteira deve ser exigida. Esta condição pode ser aplicada para a velocidade contravariante V conforme mostra a figura 2.6, para um plano k qualquer resulta

$$
V = \vec{q}_{i,j-\frac{1}{2},k} \cdot \vec{S}_{i,j-\frac{1}{2},k} = 0 \tag{2.15}
$$

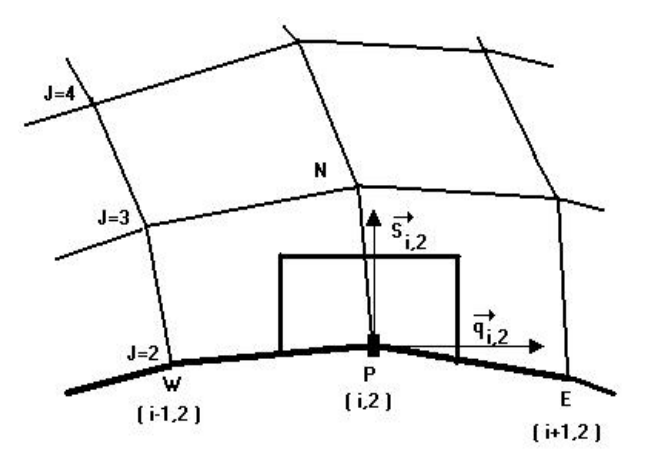

Figura 2.6: Condição de contorno de parede

Já a condição de tangência (figura 2.7) é útil no contorno da geometria quando se utilizam as equações de Euler. Para um escoamento invíscido o fluido deve deslizar sobre a superfície; a velocidade é obtida da seguinte forma:

$$
\vec{V}_{ta} = \vec{n}(\vec{V}.\vec{n})\tag{2.16}
$$

onde  $\vec{V}$ é o vetor velocidade e $\vec{n}$ é o vetor normal, ou ainda

$$
u_{ta} = \frac{u\Delta x + v\Delta y + w\Delta z}{\psi} \Delta x
$$
  

$$
v_{ta} = \frac{u\Delta x + v\Delta y + w\Delta z}{\psi} \Delta y
$$
  

$$
w_{ta} = \frac{u\Delta x + v\Delta y + w\Delta z}{\psi} \Delta z
$$

sendo  $\psi = \Delta x^2 + \Delta y^2 + \Delta z^2$ .

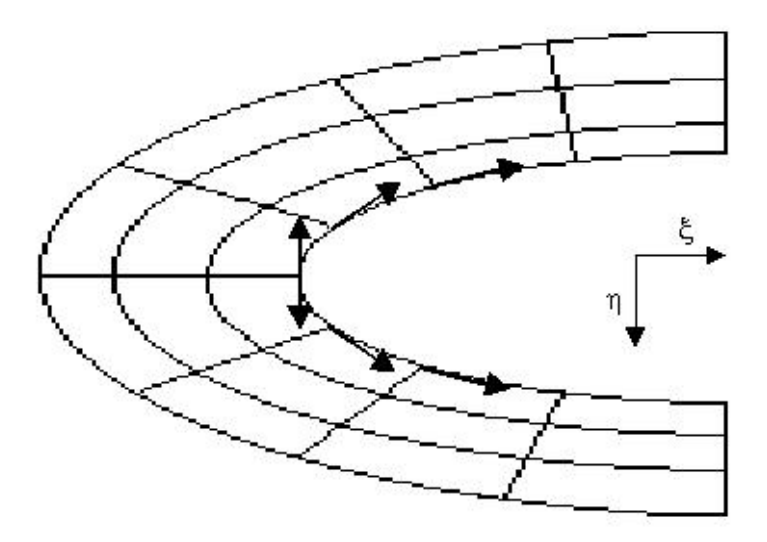

Figura 2.7: Condição de contorno de tangência

### b) Cortes com células fictícias

Devemos ter alguns cuidados especiais nos cortes. Fisicamente, esta região não apresenta nenhuma diferença com relação a qualquer outro ponto interior da malha e, matematicamente, poderíamos ter localizado o corte em outra posição no domínio computacional. Em termos de continuidade, não podemos diferenciar os pontos que fazem parte do corte coordenado dos pontos interiores da malha. Isto significa que se temos continuidade das linhas coordenadas passando num ponto interior da malha, então desejamos tê-la também sobre as linhas coordenadas passando sobre um ponto do corte.

A maneira mais fácil de lidar com esses pontos é tratá-los do mesmo modo que os pontos interiores, utilizando o conceito de células fictícias. Uma célula fictícia é uma a mais colocada na região lógica<sup>1</sup> do lado externo ao contorno, de tal forma que tenhamos os pontos vizinhos de todos os lados das células interiores.

Pode-se observar, na figura 2.8, que o nó (1) ocupa a mesma posição no espaço físico que o nó  $(ni-1)$ , enquanto que o nó  $(3)$  corresponde ao nó  $(ni+1)$  e que o nó (2) corresponde ao nó  $(ni)$ . Sendo assim, considerando a malha tipo O da figura 2.8 em torno do corpo, onde o domínio físico é transformado para o computacional introduzindo um corte, o valor das variáveis pode ser obtido da seguinte maneira

$$
\begin{aligned}\n\vec{W}(ni+1,j,k) &= \vec{W}(3,j,k) \\
\vec{W}(1,j,k) &= \vec{W}(ni-1,j,k)\n\end{aligned}
$$

Desta forma, pode ser esperado que o valor do vetor seja idêntico no corte

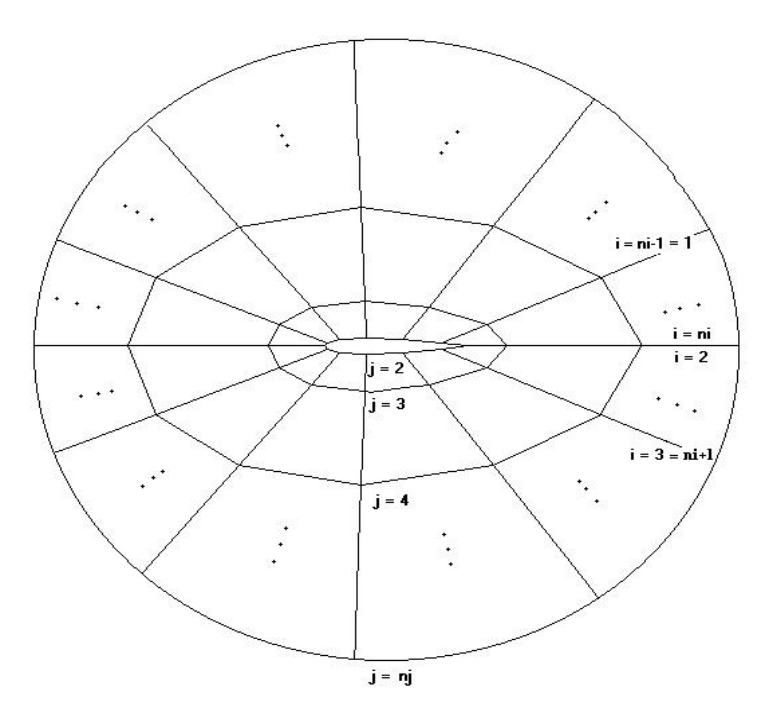

Figura 2.8: Esquema para malha do tipo  $O$  em torno de um aerofólio

 $1<sup>1</sup>$ Em muitas aplicações, é possível transformar a região física num retângulo em duas dimensões, de tal maneira que os contornos do retângulo correspondam aos contornos da região física. Este retângulo é chamado região lógica ou computacional.

$$
\vec{W}(ni,j,k) = \vec{W}(2,j,k).
$$

No corte coordenado, há necessidade de ampliarmos a dissipação artificial, devido as grandes oscilações que ocorrem nestes pontos.

#### c) Extrapolação

Quando os valores das variáveis não são conhecidos na fronteira, podese aplicar uma extrapolação utilizando os valores de células adjacentes [47]. Esta condição serve como alternativa quando não se sabe qual a condição mais apropriada: faz-se um experimento numérico e ganha-se conhecimento. Por exemplo, para saber o valor de uma variável qualquer como a pressão na superfície da geometria (Fig. 2.8), ou melhor, para os pontos  $(i,2,k)$ , pode-se utilizar a seguinte extrapolação:

$$
\phi(i,2,k) = 0,75.\phi(i,3,k) + 0,25.\phi(i,4,k) \tag{2.17}
$$

Neste caso, a maior influência é fornecida pela célula imediatamente vizinha ao ponto ao qual está sendo avaliado.

#### d) Condição de contorno longe do corpo

Esta condição é obtida empregando o conceito de variáveis características para escoamentos subsˆonicos (incompress´ıveis ou n˜ao) e transˆonicos, executando a transformação de coordenadas do sistema  $(x, y, z, t)$  para o sistema  $(\xi, \eta, \gamma, t)$ . Assumindo que a fronteira longe do corpo coincida com a linha  $\eta = \text{constante}$ , o escoamento normal ao contorno é governado pela equação característica  $[64]$  [40]

$$
\frac{\partial \vec{W}}{\partial t} + D_{\eta} \frac{\partial \vec{W}}{\partial \eta} = 0 \tag{2.18}
$$

onde  $\vec{W} = [\rho, u, v, w, p]^T$  e  $D_\eta$  é a matriz Jacobiana associada à direção característica.

Para a entrada de fluido no domínio, de acordo com a figura  $2.9(a)$ ,  $obtém-se [64]$ 

$$
\rho_b = \rho a + \frac{p_b - p_a}{c_o^2}
$$
  
\n
$$
u_b = u_a \pm \frac{\zeta_x p_a - p_b}{\chi \rho_o c_o}
$$
  
\n
$$
v_b = v_a \pm \frac{\zeta_y p_a - p_b}{\chi \rho_o c_o}
$$
  
\n
$$
w_b = v_a \pm \frac{\zeta_z p_a - p_b}{\chi \rho_o c_o}
$$
  
\n
$$
p_b = \frac{1}{2} \left\{ p_a + p_l \pm \rho_o c_o \left[ \frac{\zeta_x}{\chi} (u_a - u_l) + \frac{\zeta_y}{\chi} (v_a - v_l) + \frac{\zeta_z}{\chi} (w_a - w_l) \right] \right\}
$$
  
\n
$$
\Rightarrow \chi = \sqrt{\zeta_x^2 + \zeta_y^2 + \zeta_z^2}.
$$

 $\text{onde}$ 

O sinal de soma refere-se ao fluxo na direção positiva da coordenada computacional. Para a situação de saída de fluido do domínio, de acordo com a figura  $2.9(b)$ , a condição é escrita como segue [64]

$$
p_b = p_l
$$
  
\n
$$
\rho_b = \rho a + \frac{p_b - p_a}{c_o^2}
$$
  
\n
$$
u_b = u_a \pm \frac{\zeta_x p_a - p_b}{\chi} \frac{p_o c_o}{\rho_o c_o}
$$
  
\n
$$
v_b = v_a \pm \frac{\zeta_y p_a - p_b}{\chi} \frac{p_a - p_b}{\rho_o c_o}
$$

O termo  $\zeta$ é substituido por  $(\xi, \eta, \gamma),$  dependendo da direção coordenada, e  $\rho_o$ ,  $c_o$  representam a condição de referência [18] na forma adimensional  $(\rho_o = 1.0, c_o =$ √  $1.4$  para um gás ideal).

### e) Condições iniciais

As condições iniciais usadas correspondem aos valores da corrente livre. Como se tem certa liberdade na escolha das condições iniciais, uma vez que o comportamento físico da solução pode ser previsto, a tendência é adequar a estimativa

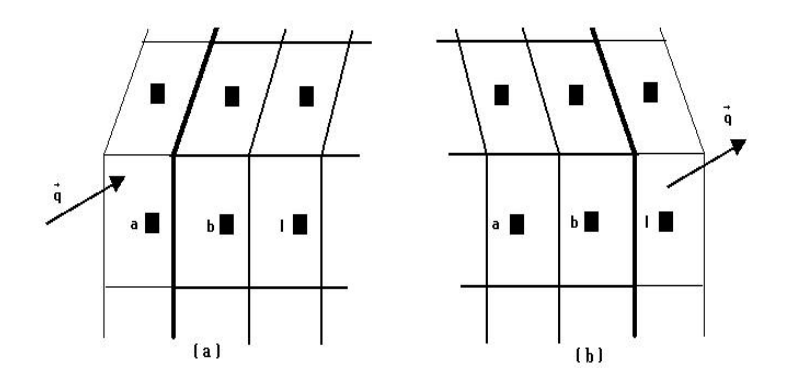

Figura 2.9: Entrada e saída de fluido num domínio; a) entrada, b) saída

inicial ao problema. As condições iniciais, colocadas na forma adimensional, utilizadas para o problema proposto estão disponíveis na tabela 2.1.

| Parâmetros                    | Condições iniciais                                                                  |
|-------------------------------|-------------------------------------------------------------------------------------|
| CFL                           | 2.5                                                                                 |
| Número de Mach $(M_{\infty})$ | 0.8                                                                                 |
| Pressão                       | $(\delta-1) \cdot \rho \cdot \left[ \mathrm{E} \, \frac{-(u^2+v^2+w^2)}{2} \right]$ |
| Som $(c)$                     | $\sqrt{\delta.R.T}$                                                                 |
| u                             | $M_{\infty}$ .c                                                                     |
| $\rm _V$                      | O                                                                                   |
| W                             | 0                                                                                   |
| R                             | 1.0                                                                                 |
| T                             | 1.0                                                                                 |
| $\delta$                      | 1.4                                                                                 |
|                               |                                                                                     |

Tabela 2.1: Condições iniciais utilizadas na simulação do escoamento sobre a asa formada pelo perfil NACA 0012, na forma adimensional

### 2.2.6 Critério de convergência

A solução numérica de problemas de escoamento contém imprecisões, as quais podem ser controladas pelo critério de convergência. A escolha do critério mais apropriado para interromper a execução do programa não é uma decisão fácil.  $É$  comum utilizar um critério de convergência baseado no erro relativo pequeno o suficiente com o objetivo de poder desconsiderar estas imprecisões.

Neste trabalho, por se tratar de um escoamento compressível, optamos por utilizar o erro relativo na pressão como critério de convergência, sendo o mesmo colocado na seguinte forma

$$
\varepsilon \leq \sqrt{\frac{\sum \Delta^2}{\sum \Delta_o^2}}
$$

onde

$$
\Delta = \frac{p - p_o}{\Delta t}
$$

e  $\Delta_o$  refere-se ao erro da primeira iteração.

Nas simulações realizadas neste trabalho foi utilizado $\varepsilon\,=\,10^{-4}$ por ser pequeno o suficiente. Valores de  $\varepsilon$  menores elevam significativamente o custo computacional, porém não melhoram significativamente os resultados.

No próximo capítulo, analisa-se o método inverso e a expansão em Séries de Fourier, o qual avalia a variação da geometria aerodinâmica, a partir dos efeitos da pressão superficial.

# 3 MÉTODO INVERSO

## 3.1 Introdução

A eficiência aerodinâmica da maioria das asas é influenciada pelas características da seção do aerofólio. Um projeto específico de aerofólios é, então, uma tarefa clássica da aerodinâmica. Visto que as características dos aerofólios são diretamente dependentes da distribuição de pressão, a aplicação de um método de otimização é aconselhável.

Para encontrar uma forma de aerofólio própria para uma aplicação aerodinâmica específica, diferentes aproximações têm sido usadas. No início do século XX, Prandtl desenvolveu a teoria da camada limite. Isto tornou claro que a distribuição da velocidade na superfície do aerofólio determina a sua performance. Isto motivou o desenvolvimento dos métodos inversos, permitindo o cálculo do contorno do aerofólio para dada distribuição de velocidade.

As primeiras investigações experimentais extensivas do efeito das características aerodinâmicas foram realizadas em Göttingen, em um túnel de vento à baixas velocidades, por volta de 1917/1918 [42].

Soluções exatas baseadas no procedimento de mapeamento conforme foram propostas por Mangles  $(1938)$  e Lighthill  $(1945)$ . Quando métodos inversos foram disponibilizados, conhecimentos foram baseados em que forma a distribuição da velocidade influencia na obtenção de características favoráveis do aerofólio, ou seja, com respeito a maximizar a sustentação e minimizar o arraste.

Um marco para o desenvolvimento das pesquisas aerodinâmicas foi representado pelo surgimento dos aerofólios NACA, desenvolvidos nos anos 30. Já nos anos 50, um progresso significante no projeto de aerofólios foi alcançado pelo acoplamento dos m´etodos de fluxo potencial com procedimentos integrais no contorno para considerar os efeitos viscosos [42]. Desde então, um grande número de aerofólios (subsônicos) foram desenvolvidos.

Importantes investigações sobre métodos inversos para regimes de fluxo transônico foram apresentados nos anos 70, após a descoberta dos aerofólios supercríticos<sup>1</sup>. Devido à disponibilidade dos supercomputadores nos dias de hoje, é possível trabalhar com as equações de Euler ou de Navier-Stokes para soluções de problemas aerodinâmicos.

Na próxima seção será apresentado o procedimento para a evolução da forma aerodinˆamica, onde conhecendo uma geometria com seu respectivo coeficiente de pressão, basta encontrar o novo perfil a partir de um coeficiente de pressão fornecido.

### 3.2 Séries de Fourier e a forma aerodinâmica inversa

O projeto de forma aerodinâmica inversa, através da aproximação da membrana elástica [6], foi desenvolvido inicialmente por Garabedian e McFadden [29], no início dos anos 80. A técnica trata a superfície de um corpo aerodinâmico como uma membrana que se deforma quando submetida a uma carga aerodinâmica até obter a distribuição na superfície desejada. O modelo original para a evolução da geometria corresponde a uma expansão em séries da forma [28]

$$
\beta_0 \Delta \eta + \beta_1 \frac{d \Delta \eta}{dx} + \beta_2 \frac{d^2 \Delta \eta}{dx^2} = C_p^{obj} - C_p^{atual}
$$
\n(3.1)

onde  $\Delta \eta$  é a correção das coordenadas ao longo do vetor normal exterior e  $\beta_{0,1,2}$  são constantes que controlam a razão de convergência do processo evolutivo da forma, enquanto  $C_p^{obj}$  e  $C_p^{atual}$  são os coeficientes de pressão especificado (desejado) e o superficial local real, respectivamente. Malone et al.  $[44]$  modificou esta técnica, adotando variação apenas em um dos eixos coordenados, como segue

$$
\alpha_0 \Delta y + \alpha_1 \frac{d \Delta y}{dx} + \alpha_2 \frac{d^2 \Delta y}{dx^2} = C_p^{obj} - C_p^{atual}
$$
\n(3.2)

<sup>&</sup>lt;sup>1</sup>Superfícies de sustentação têm números de Mach críticos muito perto de um.

sendo toda modificação da forma na direção y, mantendo o comprimento da corda. Usando uma aproximação em diferenças finitas, para as derivadas na equação  $(3.2)$ , obtemos

$$
A_i \Delta y_{i-1} + B_i \Delta y_i + C_i \Delta y_{i+1} = C_{p_i}^{obj} - C_{p_i}^{atual}
$$
\n(3.3)

que possui convergência lenta. Para aliviar este problema, uma nova formulação da membrana elástica foi inventada, no final dos anos  $90$  [24] [30], utilizando-se uma solução em séries de Fourier para a equação da evolução da forma. Para um modelo bidimensional, conforme Fig. 3.1, a equação (3.2) pode ser expressa por duas equações diferentes, uma no contorno superior e outra no inferior do aerofólio, como segue

$$
-\alpha_0 \Delta y^{sup} + \alpha_1 \frac{d \Delta y^{sup}}{ds} + \alpha_2 \frac{d^2 \Delta y^{sup}}{ds^2} = \Delta C_p^{sup}
$$
 (3.4)

para o contorno superior do aerofólio e

$$
\alpha_0 \Delta y^{inf} + \alpha_1 \frac{d \Delta y^{inf}}{ds} - \alpha_2 \frac{d^2 \Delta y^{inf}}{ds^2} = \Delta C_p^{inf}
$$
 (3.5)

para o contorno inferior. Utilizando a expansão em Séries de Fourier [17] para o  $\Delta C_p$  nas equações (3.4) e (3.5), obtemos

$$
\Delta C_p = a_0 + \sum_{n=1}^{n_{max}} [a_n \cos(N_n s) + b_n \sin(N_n s)] \tag{3.6}
$$

onde  $N_n = \frac{2\pi n}{L}$  $\frac{\pi n}{L},\,s$ é a distância desde o ponto inicial até o ponto que se está calculando (Fig.  $3.1$ ) e  $L$  é o comprimento total do aerofólio, podendo este ser normalizado  $(L = 1).$ 

Para aproximarmos a função  $C_p(s)$  é necessário que esta interpole pontos de [a,b]. Consideremos a partição do intervalo  $[a,b]$  em subintervalos, de comprimento  $h, [s_i, s_{i+1}], i = 1, 2, ..., n-1$ . Assim  $s_{i+1}$  -  $s_i = (0-L)/n$ . Neste caso, as fórmulas de integração são do tipo $s_0=0,\,s_n=L$  e

$$
\int_{a}^{b} Cp(s)ds \simeq A_0Cp(0) + A_1Cp(s_1) + A_2Cp(s_2) + \dots + A_nCp(L) = \sum_{i=0} nA_iCp(s_i)
$$

sendo os coeficientes  $\mathcal{A}_i$  determinados de acordo com o grau do polinômio aproximador.

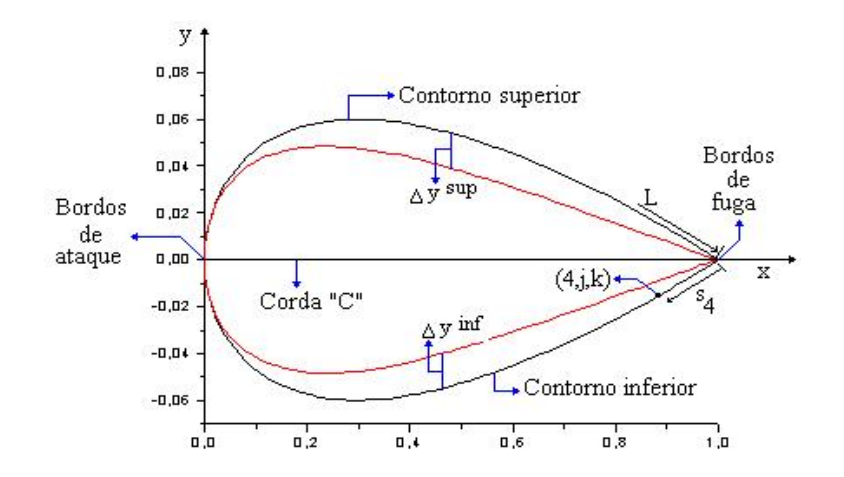

Figura 3.1: Nomenclatura utilizada no método inverso para a seção do aerofólio

Na geometria trabalhada, para interpolar Cp(s) nos pontos  $s_0 = a$ ,  $s_1 = a + h$ e $s_2 = a + 2h = b$ temos

$$
Cp_2 = \frac{(s-s_1)(s-s_2)}{(-h)(-2h)}Cp_0 + \frac{(s-0)(s-s_2)}{(-h)h}Cp_{(s_1)} + \frac{(s-0)(s-s_1)}{(2h)h}Cp_{(s_2)}
$$

Assim

$$
\int_0^{s_2} Cp(s)ds \simeq \frac{Cp(0)}{2h^2} \int_0^{s_2} (s - s_1)(s - s_2)ds - \frac{Cp(s_1)}{h^2} \int_0^{s_2} (s - 0)(s - s_2)ds +
$$

$$
\frac{Cp(s_2)}{2h^2} \int_0^{s_2} (s - 0)(s - s_1)ds
$$

As integrais podem ser resolvidas usando a mudança de variável $s-s_0 = \frac{1}{\sqrt{2\pi}}$ zh. Assim  $ds = hdz$  e  $s = 0 + zh$ ; então  $s - s_1 = s_0 + zh - (s_0 + h) = (z - 1)h$  e  $s-s_2$ e para $s=s_0,\,z=0;\,s=s_1,\,z=1$ e $s=s_2,\,z=2.$ Com esta mudança,

$$
I_s = \frac{f(s_0)h}{2} \int_0^2 (z-1)(z-2)dz - f(s_1)h \int_0^2 z(z-2)dz + \frac{f(s_2)h}{2} \int_0^{s_2} z(z-1)dz
$$

Resolvendo as integrais temos

$$
\int_0^{s_2} Cp_s ds \simeq \frac{h}{6} [Cp(0) + 4Cp(s_1) + Cp(s_2)] = I_s
$$

De maneira geral temos que

$$
\int_{s_i}^{s_{i+2}} Cp_{s_i} ds_i = \frac{h}{6} [Cp(s_i) + 4Cp(s_{i+1}) + Cp(s_{i+2})] = I_s.
$$

A solução particular de ambas equações  $(3.4)$  e  $(3.5)$  pode ser representada pela Série de Fourier geral da forma

$$
\Delta y_p = A_0 + \sum_{n=1}^{n_{max}} [A_n \cos(N_n s) + B_n \sin(N_n s)] \tag{3.7}
$$

Então

$$
\frac{d\Delta y_p}{ds} = \sum_{n=1}^{n_{max}} \left[ -A_n N_n \sin(N_n s) + B_n N_n \cos(N_n s) \right]
$$
\n(3.8)

$$
\frac{d^2 \Delta y_p}{ds^2} = \sum_{n=1}^{n_{max}} \left[ -A_n N_n^2 \cos(N_n s) - B_n N_n^2 \sin(N_n s) \right] \tag{3.9}
$$

Substituindo as equações  $(3.6)$  -  $(3.9)$  no contorno do aerofólio, o campo da equação de evolução  $(3.4)$  torna-se

$$
A_n^{sup} = \frac{a_n(\alpha_0 + N_n^2 \alpha_2) - b_n(\alpha_1 N_n)}{(\alpha_0 + N_n^2 \alpha_2)^2 + (\alpha_1 N_n)^2}
$$
(3.10)

onde  $n = 0, 1, 2, ...$ 

$$
B_n^{sup} = \frac{b_n(\alpha_0 + N_n^2 \alpha_2) + a_n(\alpha_1 N_n)}{(\alpha_0 + N_n^2 \alpha_2)^2 + (\alpha_1 N_n)^2}
$$
(3.11)

sendo  $n = 1, 2, 3, ...$ 

Similarmente, substituições das equações  $(3.6)$  -  $(3.9)$  no contorno do aerofólio conforme equação de evolução (3.5) resulta

$$
A_n^{inf} = \frac{a_n(-\alpha_0 - N_n^2 \alpha_2) - b_n(\alpha_1 N_n)}{(\alpha_0 + N_n^2 \alpha_2)^2 + (\alpha_1 N_n)^2}
$$
(3.12)

sendo  $n = 0, 1, 2, ...$ 

$$
B_n^{inf} = \frac{b_n(-\alpha_0 - N_n^2 \alpha_2) + a_n(\alpha_1 N_n)}{(\alpha_0 + N_n^2 \alpha_2)^2 + (\alpha_1 N_n)^2}
$$
(3.13)

onde  $n = 1, 2, 3, ...$ 

Desde que os coeficientes de Fourier da solução particular no contorno superior e inferior do aerofólio sejam diferentes, pode ser esperado que descontinuidades surgirão nos bordos de fuga (*trailing edge*) e os bordos de ataque (*leading*  $edge)$  do aerofólio. Estas descontinuidades podem ser eliminados com a solução homogênea apropriada, para as equações  $(3.4)$  e  $(3.5)$ .

A solução do contorno superior da equação homogênea é

$$
\Delta y_h^{sup} = F^{sup} e^{\lambda_1 s} + G^{sup} e^{\lambda_2 s} \tag{3.14}
$$

onde

$$
\lambda_{1,2} = \frac{\alpha_1 \pm \sqrt{{\alpha_1}^2 + 4\alpha_0 \alpha_2}}{2\alpha_2} \tag{3.15}
$$

e ainda  $F e G$  são coeficientes indeterminados. A solução homogênea da equação do contorno inferior é

$$
\Delta y_h^{inf} = F^{inf} e^{-\lambda_1 s} + G^{inf} e^{-\lambda_2 s} \tag{3.16}
$$

Assim, temos a solução geral que descreve o deslocamento (correção) completo do contorno do aerofólio fornecida pelas seguintes equações

$$
\Delta y_h^{sup} = F^{sup} e^{\lambda_1 s} + G^{sup} e^{\lambda_2 s} + \sum_{n=1}^{n_{max}} [A_n^{sup} \cos(N_n s) + B_n^{sup} \sin(N_n s)] \tag{3.17}
$$

$$
\Delta y_h^{inf} = F^{inf} e^{-\lambda_1 s} + G^{inf} e^{-\lambda_2 s} + \sum_{n=1}^{n_{max}} \left[ A_n^{inf} \cos(N_n s) + B_n^{inf} \sin(N_n s) \right] \tag{3.18}
$$

As quatro constantes  $F^{inf}$ ,  $F^{sup}$ ,  $G^{inf}$  e  $G^{sup}$  podem ser determinadas para o contorno inferior e superior, respectivamente, tais que os contornos sejam descritos, onde

$$
\Delta y^{inf}(0) = 0 \qquad \qquad \Delta y^{inf}(0) = \Delta y^{sup}(l) \qquad (3.19)
$$

Das equações  $(3.17), (3.18)$  e  $(3.19)$  resulta

$$
F^{inf} + G^{inf} = -\sum_{n=0}^{n_{max}} A_n^{inf} \tag{3.20}
$$

$$
F^{sup}e^{l\lambda_1} + G^{sup}e^{l\lambda_2} = -\sum_{n=0}^{\infty} A_n^{sup}
$$
 (3.21)

Para o fechamento do bordo de ataque

$$
\Delta y^{inf}(S_{LE}) = \Delta y^{sup}(S_{LE})\tag{3.22}
$$

onde os subscritos LE referem-se ao bordo principal (bordo de ataque).

Das equações  $(3.22), (3.17)$  e  $(3.18)$  segue que

$$
F^{inf}e^{-S_{LE}\lambda_1} + G^{inf}e^{-S_{LE}\lambda_2} - F^{sup}e^{S_{LE}\lambda_1} - G^{sup}e^{S_{LE}\lambda_2} =
$$
  

$$
\sum_{n=0}^{n_{max}} [\Delta A_n \cos(N_n S_{LE}) + \Delta B_n \sin(N_n S_{LE})]
$$
 (3.23)

onde

$$
\Delta A_n = A_n^{sup} - A_n^{inf} \qquad \qquad \Delta B_n = B_n^{sup} - B_n^{inf} \qquad (3.24)
$$

Para deformação suave do bordo de ataque

$$
\frac{d}{ds}\Delta y^{inf}(S_{LE}) = \frac{d}{ds}\Delta y^{sup}(S_{LE})
$$
\n(3.25)

Das equações  $(3.25), (3.17)$  e  $(3.18)$  segue que

$$
-F^{inf}\lambda_1 e^{-S_{LE}\lambda_1} - G^{inf}\lambda_2 e^{S_{LE}\lambda_2} - F^{sup}\lambda_1 e^{S_{LE}\lambda_1} - G^{sup}\lambda_2 e^{S_{LE}\lambda_2} =
$$
  

$$
\sum_{n=0}^{n_{max}} [-N_n \Delta A_n sin(N_n S_{LE}) + N_n \Delta B_n cos(N_n S_{LE})]
$$
 (3.26)

Soluções simultâneas das equações  $(3.20)$ ,  $(3.21)$ ,  $(3.23)$  e  $(3.26)$  para os coeficientes  $F$  e  $G$  resultam em [6]

$$
\left\{ \begin{array}{l} F^{inf} \\ G^{inf} \\ F^{sup} \\ G^{sup} \end{array} \right\} \left[ \begin{array}{cccccc} 1 & 1 & 0 & 0 \\ 0 & 0 & e^{l\lambda_1} & e^{l\lambda_2} \\ e^{-S_{LE}\lambda_1} & e^{-S_{LE}\lambda_2} & -e^{S_{LE}\lambda_1} & -e^{S_{LE}\lambda_2} \\ -\lambda_1 e^{-S_{LE}\lambda_1} & -\lambda_2 e^{-S_{LE}\lambda_2} & -\lambda_1 e^{S_{LE}\lambda_1} & -\lambda_2 e^{S_{LE}\lambda_2} \end{array} \right] =
$$

$$
\left\{\n\begin{array}{l}\n-\sum_{n=0}^{n_{max}} A_n^{inf}\n\\
-\sum_{n=0}^{n_{max}} A_n^{sup}\n\\
\sum_{n=0}^{n_{max}} [ \Delta A_n \cos(N_n S_{LE}) + \Delta B_n \sin(N_n S_{LE})]\n\\
\sum_{n=0}^{n_{max}} [-N_n \Delta A_n \sin(N_n S_{LE}) + N_n \Delta B_n \cos(N_n S_{LE})]\n\end{array}\n\right\}
$$

Diante disso, é apresentado a seguir um fluxograma do código computacional utilizado neste trabalho.

# 3.3 Fluxograma do código computacional com otimização da forma

Os programas utilizados neste trabalho foram implementados em linguagem FORTRAN 90 e no compilador FORTRAN da Powerstation 4.0. O procedimeto de solução pode ser resumido no fluxograma da figura 3.3, o qual representa o c´odigo utilizado para a solu¸c˜ao do problema tanto bi como tridimensional.

O primeiro passo do algoritmo<sup>2</sup> é atribuir valores para as variáveis, a seguir faz-se a leitura da malha calculada com pontos no sistema cartesiano de coordenadas e o coeficiente de press˜ao pretendido para a nova geometria, ou seja o  $Cp_{objective}$ ; em seguida faz-se a transformação de coordenadas cartesianas para generalizadas, calcula-se os pontos fictícios e considera-se as condições iniciais. Iniciando a iteração, empregadas as condições de contorno, é feito o cálculo do passo de tempo e avaliada a posição do choque.

Após, inicia-se o cálculo iterativo temporal obtendo, em cada ponto, as componentes do vetor velocidade, massa específica e entalpia, através do método

 $2$ Algoritmo é uma sequência de passos que visam atingir um objetivo bem definido (solução de um problema).

de Runge-Kutta e a pressão pela relação de estado para um gás ideal. Como estamos trabalhando com as equações de Euler, que não são dissipativas, é apropriado introduzir dissipação artificial e fazer um controle avaliativo dos resíduos.

No estágio seguinte analisa-se a convergência do processo; se não convergiu, retorna-se ao cálculo iterativo para as componentes do vetor velocidade e pressão, até que o critério de parada seja satisfeito ou o nível de convergência desejado seja obtido; se convergiu, avalia-se a diferença no coeficiente de pressão, ou seja, a diferença entre os coeficientes de pressão objetivo e o de pressão da iteração atual e calcula-se os coeficientes de Fourier para, em seguida, transformar a geometria. Se a geometria for modificada, retorna-se ao processo iterativo e recomeça-se os c´alculos para essa nova geometria; sen˜ao cria-se o arquivo de dados e finaliza-se o processo.

 $\hat{E}$  importante salientar, que este código computacional foi desenvolvido na íntegra pelo autor, sendo cada esquema previamente analisado, e construído a partir de métodos contidos em publicações referentes a área.

Uma vez apresentado o método de solução das equações governantes mostra-se, no próximo capítulo, os resultados numéricos obtidos com a metodologia descrita até o momento.

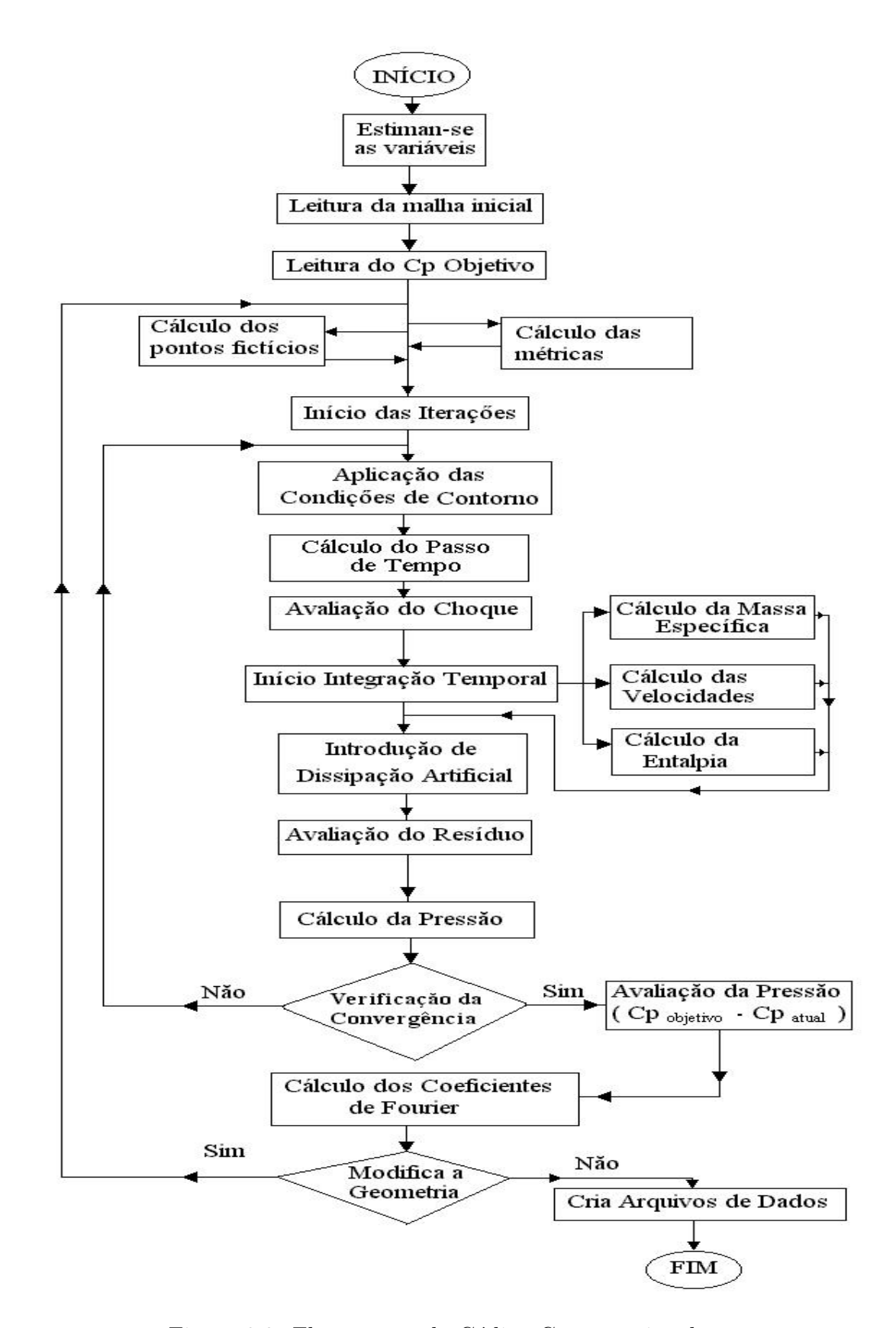

Figura 3.2: Fluxograma do Código Computacional

# 4 RESULTADOS

Neste capítulo, são apresentados resultados bi e tridimensionais para a obtenção da pressão e análise da evolução das geometrias através da otimização realizada pelo método inverso anteriormente abordado. A visualização dos resultados é feita através dos softwares Visual 2D e Visual 3D [37]. Primeiramente, são apresentados os coeficientes de pressão sobre os perfis aerodinâmicos no caso bidimensional, com a evolução das geometrias até a otimização. Em seguida, serão mostrados resultados tridimensionais.

Todos os resultados foram obtidos para o coeficiente da média dos resíduos  $\epsilon = 0.8$  e para uma malha do tipo 'O' contendo 192x60 células (perfis bidimensionais) e 192x60x21 células (geometrias tridimensionais). Os parâmetros utilizados para a obtenção da pressão e otimização da forma foram os seguintes:

- $M_{\infty} = 0.8$
- $CFL = 2.5$
- $k^{(2)} = 0.5$
- $k^{(4)} = \frac{1}{36}$ 32
- $\bullet \, w = \frac{2}{3}$ 3

### 4.1 Resultados bidimensionais

Os resultados qualitativos e quantitativos fornecidos neste capítulo, têm o propósito de indicar a eficiência do método proposto anteriormente. As simulações realizadas, para o caso bidimensional, estão dispostas da seguinte forma: Inicialmente, analisa-se o campo de pressões sobre as geometrias aerodinâmicas; em seguida, modifica-se as geometrias através do método inverso.

### 4.1.1 Aerofólios NACA 0012 e 0009

 $\text{Na}$  literatura [1], existem diversos modelos de aerofólios, como os  $\text{NACA}$  $XXXX$  (4 dígitos), ou NACA  $XXXX$  (5-dígitos) ou NACA  $XX_y$  - série  $XXX$ . Neste trabalho, faz-se a otimização de geometrias do tipo NACA 4-dígitos (Fig. 4.1), sendo que o primeiro dígito expressa a curvatura percentual em relação a corda, o segundo dígito fornece a posição do ponto máximo da curvatura em percentual em relação a corda, e os dois últimos algarismos expressam a espessura percentual na corda. Assim, para o NACA 0012 significa que o mesmo possui uma seção simétrica com expessura de 6% da corda (para cada lado, totalizando 12%). Os bordos de ataque (leading edge) e os bordos de fuga (trailing edge) são definidos como as extremidades frontais e finais, respectivamente, da linha média do aerofólio que, nesse caso, é coincidente com a corda do aerofólio.

Arraste e sustentação são conceitos muito importantes em mecânica dos fluidos, especialmente para aerofólios. Quando as forças de pressão e viscosidade atuam em um objeto num fluido em movimento, estes resultam em arraste ou levantamento. Estes são limitados pela força do fluido. Sendo assim, na Fig. 4.1,  $o(a)$ :

- arraste é a soma das forças atuantes em um objeto paralelo ao movimento da corrente livre.
- sustentação (levantamento) é a soma das forças que atuam no objeto normal ao movimento da corrente livre.

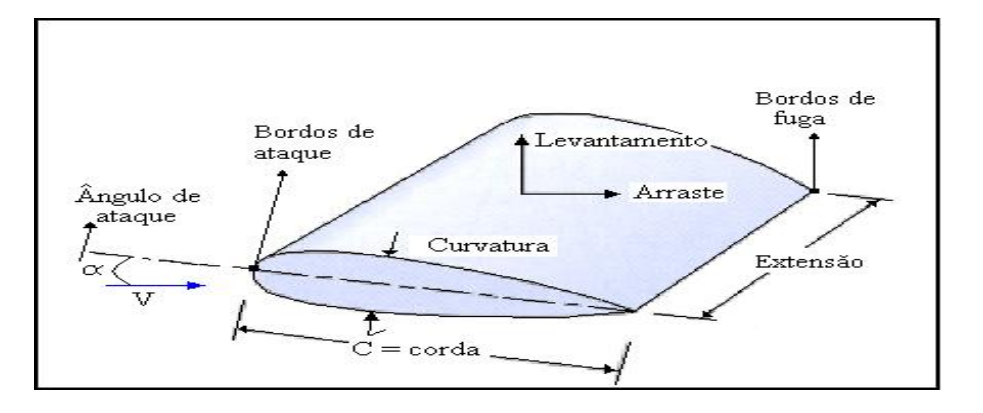

Figura 4.1: Seção de asa com perfil NACA 0012

As forças de arraste estão relacionadas com a velocidade do ar na corrente livre. A quantidade, definida como coeficiente de arraste,  $C_D$ , representa a força de oposição ao movimento do corpo. A força de levantamento de um corpo é a resultante da circulação. O coeficiente de sustentação relaciona-se à força de levantamento do sistema.

O ângulo entre a corrente livre e a linha da corda é chamado de ângulo de ataque. O levantamento e o arraste variam significativamente com este ângulo. Neste trabalho não utilizamos inclinação, ou seja, adotamos ângulo de ataque igual a zero. Em outros trabalhos desenvolvidos pelo grupo [11] a variação do ângulo de ataque para o perfil NACA 0012 foi explorada em detalhes.

Quanto à construção da malha, foram tomados alguns cuidados a fim de aproximar as linhas  $\xi$  constantes nas partes da frente e de trás do aerofólio; o sentido disso é que nessas regiões estão localizados os pontos de estagnação e, somente com uma malha refinada nestes locais, é possível captá-los com sucesso. Para resolver o escoamento compressível invíscido em regime permanente foi utilizada uma malha tipo  $\Omega$  com 192x60 células, refinada na direção  $\eta$  (coincidente com a fronteira externa) próxima à superfície do corpo, onde tem-se os maiores gradientes. A Fig 4.2 ilustra a malha utilizada, com o respectivo refinamento, ficando evidente a aproximação das linhas  $\xi$  nas regiões de descontinuidade ou de interesse físico e/ou numérico, como nas partes da frente e de trás do aerofólio (devido aos pontos de estagnação) e aproximadamente a  $50\%$  da corda, onde nos experimentos surgem choques.

O coeficiente de pressão, calculado de maneira adimensional, é dado

$$
C_{p,i} = \frac{p_i - p_o}{\frac{1}{2}\rho V_o^2} \tag{4.1}
$$

As geometrias utilizadas neste trabalho foram os aerofólios NACA 0012 e 0009, com ângulo de 0<sup>o</sup>. A distribuição do campo de pressão nestes é mostrada

por

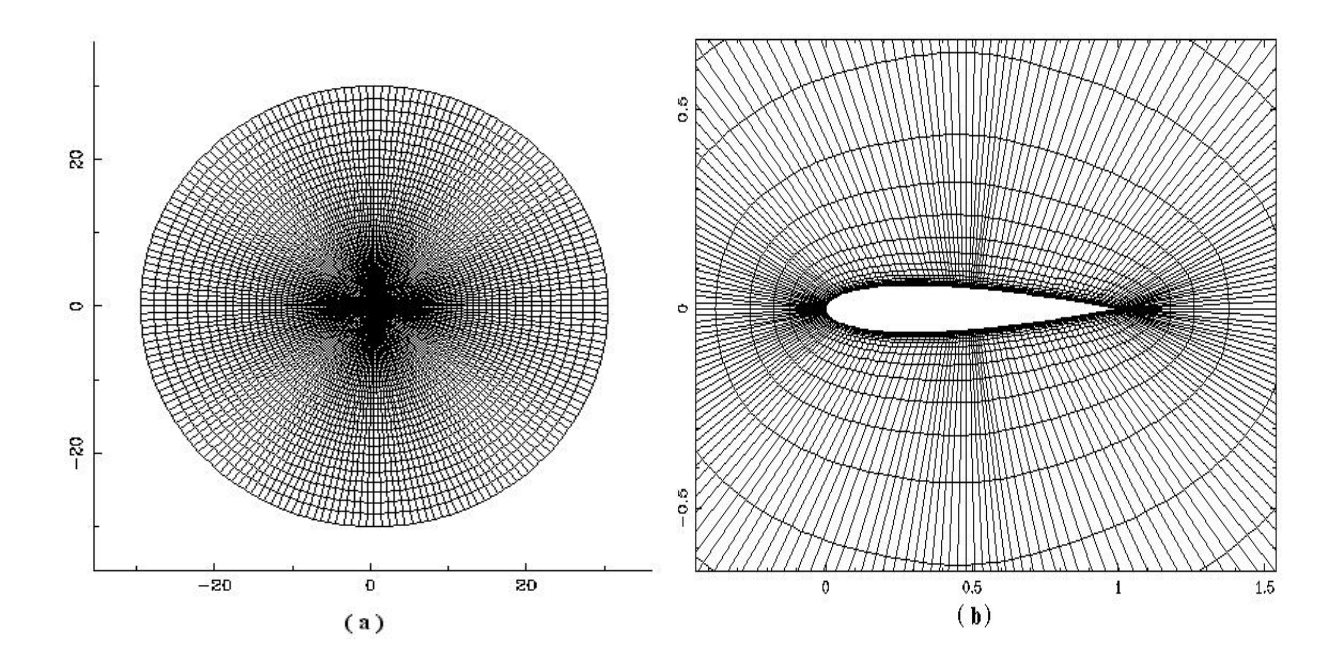

Figura 4.2: Malha estruturada tipo O (a) e ampliação (b) para o NACA 0012,  $192x60$  células

na figura 4.3. Nota-se que o código capta muito bem os choques tanto na parte superior como na parte inferior do aerofólio; que são obviamente simétricos.

Estes resultados servem para calibrar o código para a evolução da geometria no método inverso, o qual buscará obter o  $Cp_{objectivo}$  na evolução da geometria. Note que há diferença na posição do choque em ambas geometrias, ou seja, a descontinuidade obtida no NACA 0012 encontra-se a aproximadamente 50% da corda do aerofólio; já para o outro perfil aerodinâmico 0009, o choque apresenta-se a 40% da corda, como mostra a Fig. 4.4.

A Fig. 4.5 mostra o coeficiente de pressão calculado para Mach 0.8 e  $\alpha = 0^{\circ}$ . Este concorda com o resultado do modelo desenvolvido por Kroll e Jain [40] e resultados experimentais do  $DLR<sup>1</sup>$  para este tipo de problema. Note que os resultados numéricos e experimentais comparam muito bem. Pequenas diferenças aparecem nas proximidades do choque, provavelmente devido as aproximações geométricas.

<sup>1</sup>DLR - Deutsche Luft - und Raumfahrt

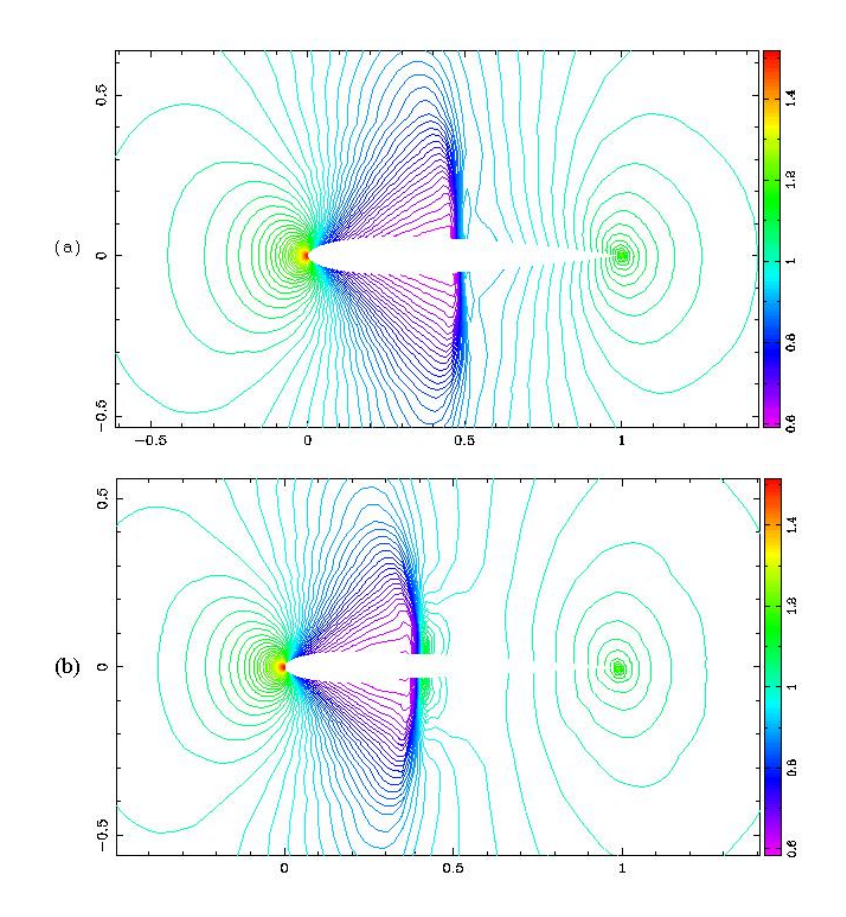

Figura 4.3: Linhas de pressão constante para o aerofólio NACA 0012 (a) e 0009 (b), Mach = 0.8 e $\alpha$  = 0°

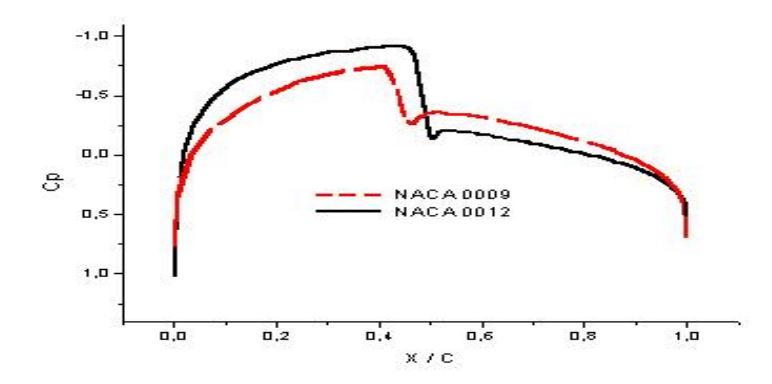

Figura 4.4: Coeficiente de pressão para os aerofólios NACA 0012 e 0009, Mach =  $0.8$ e $\alpha=0$ 

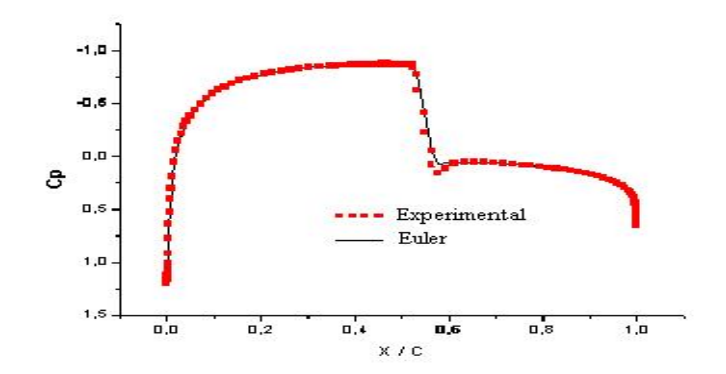

Figura 4.5: Comparação do coeficiente de pressão para o NACA 0012 e de referência [34]

#### 4.1.2 Evolução das geometrias e o novo perfil

A partir dos coeficientes de pressão anteriormente citados, aplica-se o método inverso para a abtenção das novas geometrias. Utilizou-se o aerofólio NACA 0012 como perfil inicial, o que forneceu o coeficiente de pressão atual e aplicou-se como  $Cp_{objective}$  aquele equivalente ao do NACA 0009, para calibrarmos o c´odigo, uma vez que ambas geometrias s˜ao conhecidas. Ap´os 20 itera¸c˜oes do m´etodo inverso, o perfil inicial aproximou-se da geometria desejada, estabelecendo um equilíbrio com aproximadamente 30 iterações, como mostra a figura 4.6. Para obter esta convergência empregou-se os parâmetros  $\alpha_0 = 0.4$ ,  $\alpha_1 = 0.0$  e  $\alpha_2 = 1.2$ nas equações diferencias que governam a evolução da forma aerodinâmica.

Diante disso, passamos a desenvolver um novo perfil, a partir de um dado coeficiente de pressão, para evitar a presença de choques sobre o aerofólio. Este obteve as caracter´ısticas que coincidiram com o modelo proposto, ou seja, segundo a Fig. 4.7 a geometria não teve pontos de descontinuidade sobre o aerofólio para Mach  $= 0.8$ , uma vez que o coeficiente de pressão utilizado não apresenta choques sobre o geometria. As linhas de pressão desta nova forma são representadas na figura 4.8. Note que devido a pequenos erros (num processador Pentium III de 750 MHz) não foram captados as linhas de pressão exatamente simétricas, no critério de

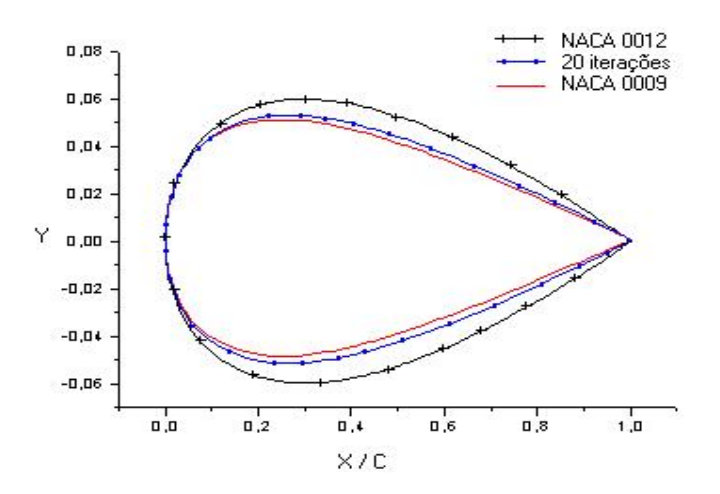

Figura 4.6: Evolução da geometria do NACA 0012 (perfil inical) até o NACA 0009 (forma final) utilizando o método inverso

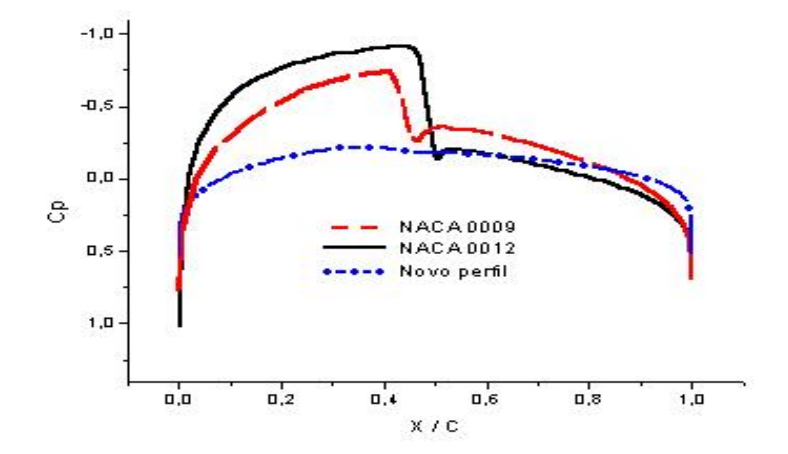

Figura 4.7: Coeficiente de pressão para as três geometrias utilizadas no método inverso

convergência adotado, para o novo perfil. Para critério de convergência mais preciso (10<sup>−</sup><sup>6</sup> ) tal assimetria tende a desaparecer.

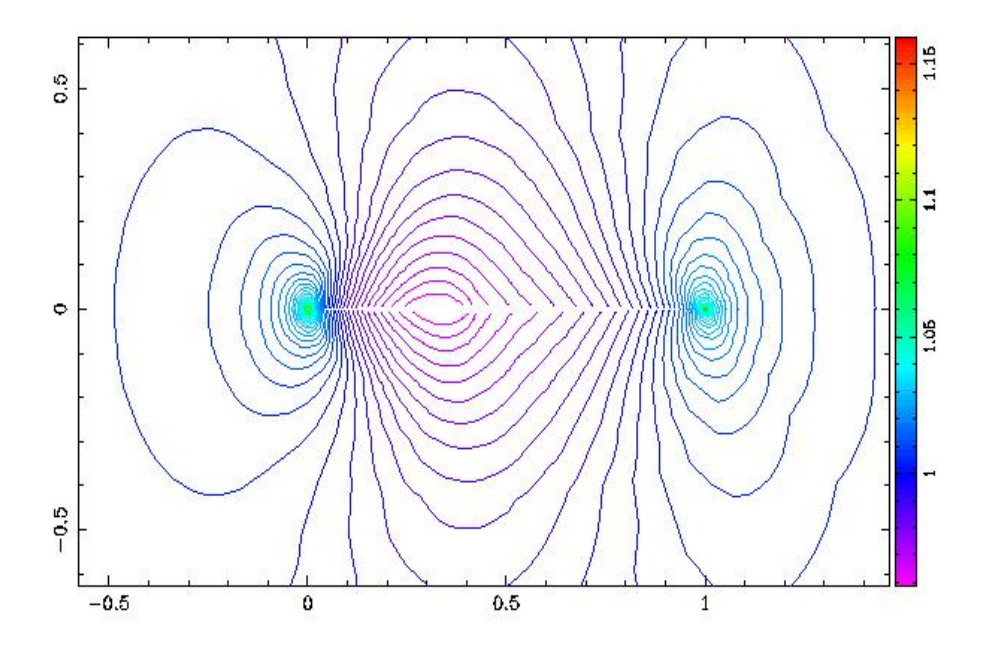

Figura 4.8: Linhas de pressão constante para o novo perfil gerado pelo método inverso a partir da geometria inicial de NACA 0012

Dando prosseguimento, a figura 4.9 mostra a evolução da nova forma aerodinâmica, sendo que partiu-se da geometria do NACA 0012 e, utilizando os parâmetros  $\alpha_0 = 0.4$ ,  $\alpha_1 = 0.0$  e  $\alpha_2 = 1.2$ , após 10 iterações, notamos que houve uma redução do aerofólio, mantendo a corda do mesmo. Com 18 iterações o aerofólio reduziu significativamente os valores da coordenada y, tendendo a nova forma, que convergiu após 30 iterações.

Para cada 50 iterações do cálculo aerodinâmico corresponde a uma iteração do método inverso. Isto deve-se ao fato de necessitarmos a convergência do método direto para a avaliação da pressão no método inverso e, diminuindo o número de iterações, há problemas na avaliação da pressão, acarretando numa mudança brusca na geometria e, posteriormente, a divergência da solução.

Note que, inicialmente, a região próxima ao bordo de ataque não sofre grandes modificações; isto deve-se à diferença de pressão local  $(Cp_{objectivo} - Cp_{real})$ 

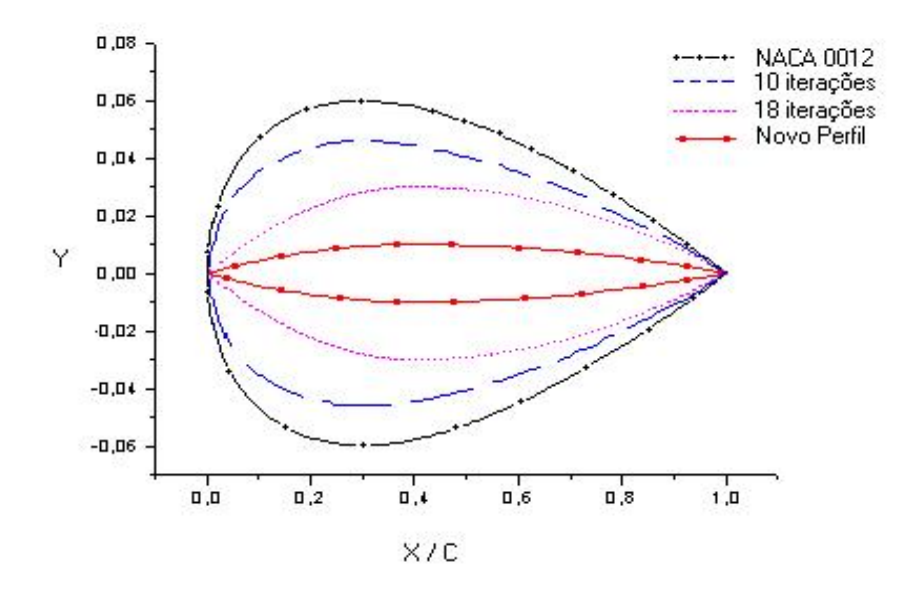

Figura 4.9: Evolução da geometria do aerofólio partindo do Aerofólio NACA 0012 até o nova forma

ser muito pequena (aproximadamente 10<sup>-3</sup>). Mudança maior ocorre na região do choque devido a grande variação da pressão nestes pontos.

Após a apuração dos resultados bidimensionais, estende-se o estudo para o caso tridimensional em torno da asa formada a partir do perfil NACA 0012.

# 4.2 Resultados tridimensionais

Verifica-se que o esforço computacional aumenta numa potência maior que 1 do número de células em questão, devido ao acoplamento de k planos bidimensionais; um problema tridimensional não corresponde apenas a uma extensão do caso bidimensional, mas sim do acoplamento de todos estes planos.

Para resolver o escoamento compressível invíscido em regime permanente foi utilizada uma malha tipo  $\bf{O}$  com 192x60x21 células. A figura 4.10 ilustra esta malha, sendo que o plano  $(i, j, 2)$  estende-se por todo o domínio bidimensional e os demais planos são restritos ao contorno do perfil.

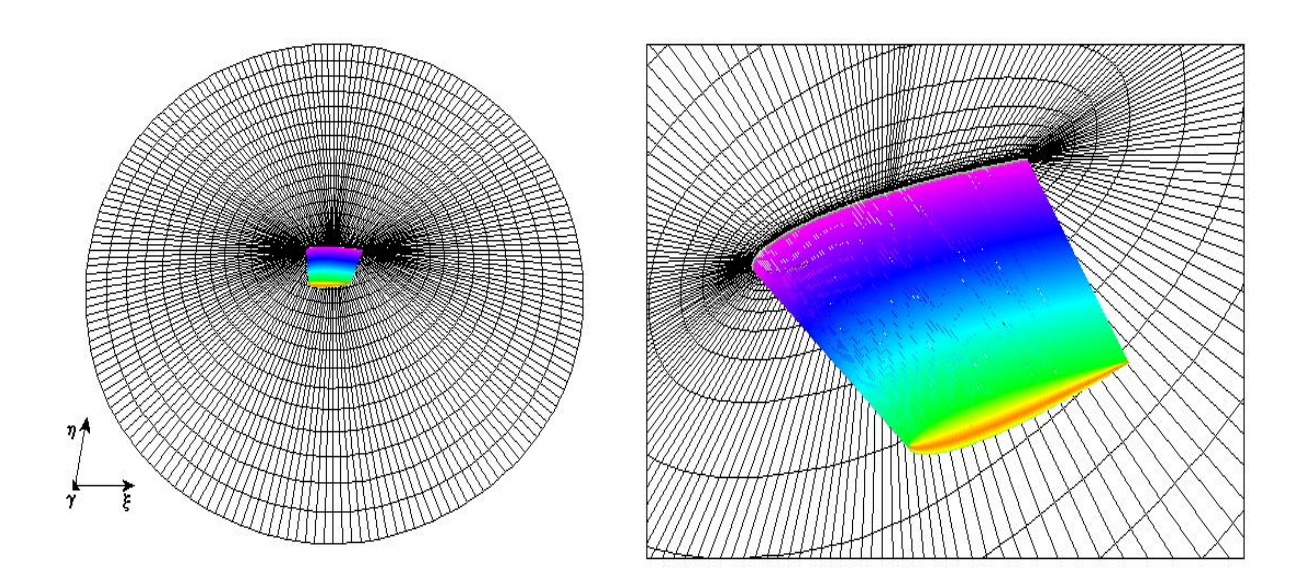

Figura 4.10: Malha do tipo **O** tridimensional e ampliação na base da asa

Para que o resultado na ponta da asa corresponda ao esperado, é necessário que ocorra o fechamento da seção da asa, conforme Fig. 4.11. Sendo as- $\sin$ , realiza-se as parametrizações nas coordenadas a  $2/3$  do final da asa, da seguinte forma

$$
x = x
$$
  

$$
y = y\cos(\gamma)
$$
  

$$
z = z - y\sin(\gamma)
$$

onde

$$
\gamma = \frac{\pi}{2} \left\{ (k - \frac{nk}{3} + 1) \right\} / \left\{ nk - \frac{nk}{3} + 1 \right\}
$$

e k corresponde aos planos bidimensionais envolvidos na construção da asa.

A figura 4.12 mostra as linhas de pressão constante sobre o perfil tridimensional da asa construída com base no aerofólio NACA 0012. A esquerda temos o domínio computacional completo para os planos  $\omega(i,j,2)$ ,  $\omega(i,j,7)$ ,  $\omega(i,j,11)$ ,  $\omega(i,j,17)$ e, nos demais planos, são mostradas as linhas de pressão somente na superfície da asa. Note que os pontos de descontinuidade permanecem em toda a seção da geometria, ocorrendo o choque tanto na parte superior quanto na parte inferior a aproximadamente 50% da corda do aerofólio, como mostra a figura 4.13.

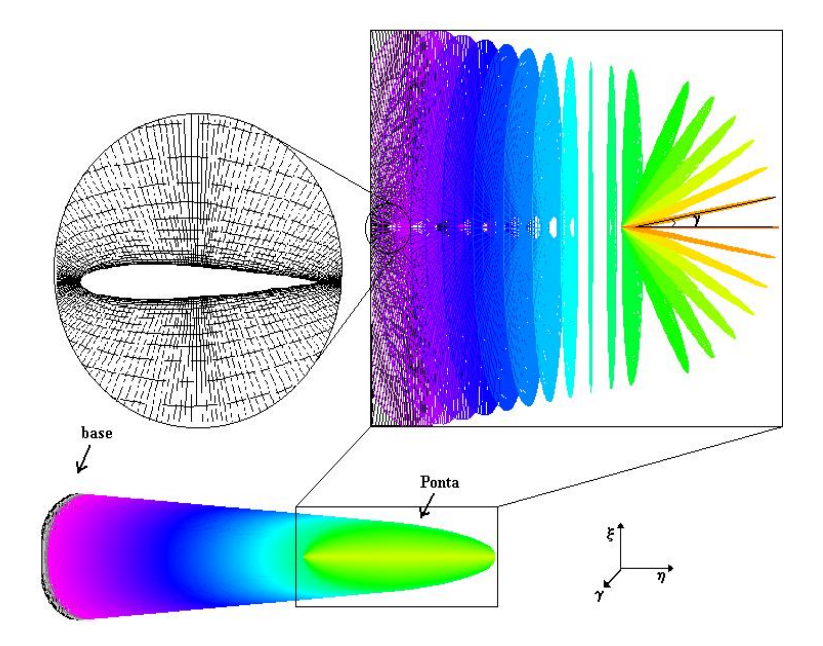

Figura 4.11: Esquema para fechamento na ponta da asa segundo o ângulo  $\gamma$ 

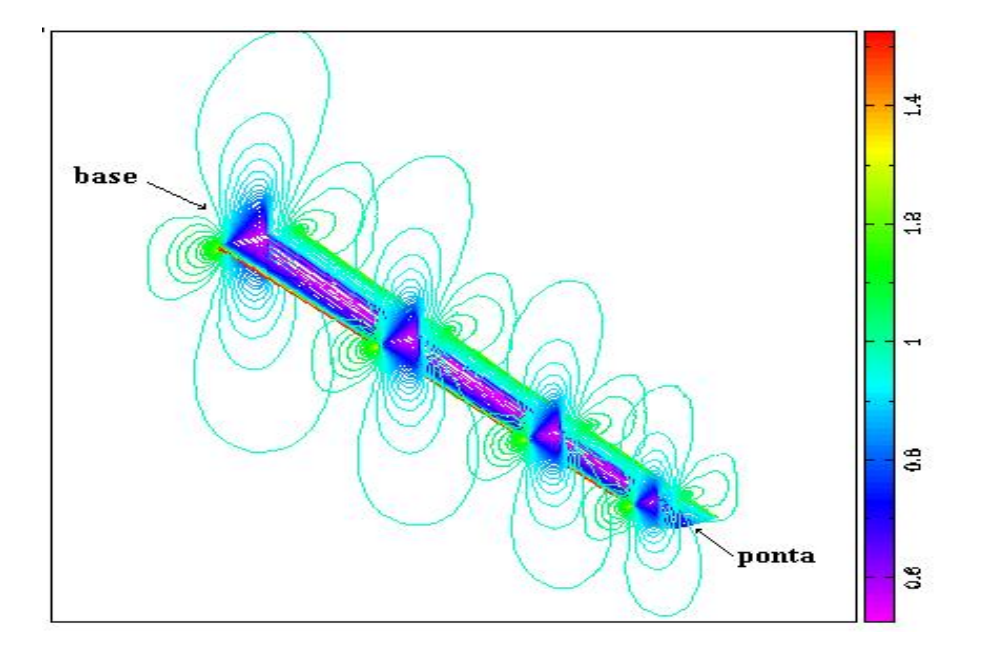

Figura 4.12: Linhas de pressão constante ao longo da asa de perfis NACA

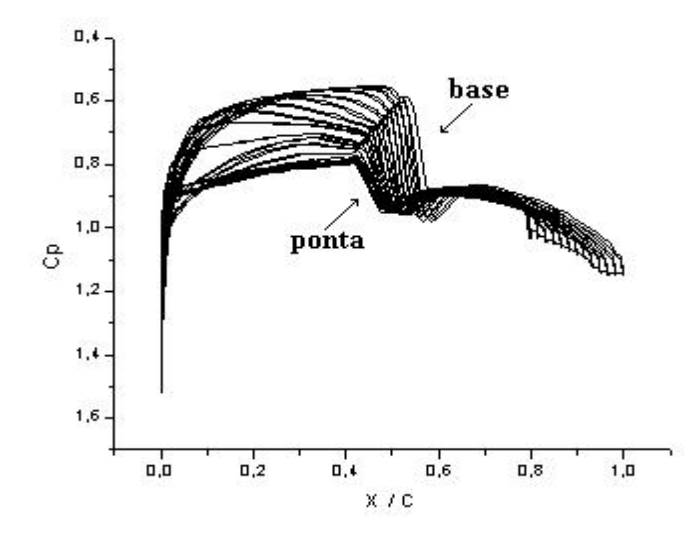

Figura 4.13: Coeficiente de pressão ao longo da asa, Mach = 0.8 e $\alpha=0^o$ 

Mostra-se ainda, na Fig. 4.14, as linhas de pressão obtidas para número de Mach = 0.8 e  $\alpha = 0^{\circ}$  utilizando o método inverso, sendo a asa formada por vários perfis. Para este caso, verificou-se uma redução do choque ao longo da asa, diminuindo gradativamente da base até a ponta.

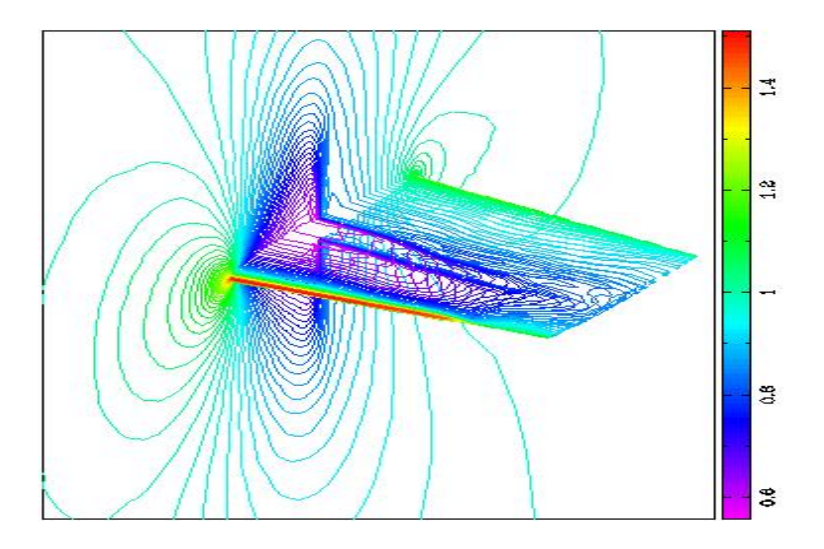

Figura 4.14: Linhas de pressão para nova geometria usando o método inverso, para Mach =  $0.8 e \alpha = 0^{\degree} e$  redução total de 15% da corda do aerofólio

Para a construção desta geometria, usou-se o coeficiente de pressão de quatro geometrias consecutivamente, iniciando com o perfil de NACA 0012 na base da asa, reduzindo-se gradativamente até o plano  $(i, j, \frac{nk}{4})$ , onde o perfil se aproxima do NACA 0009. A aproximadamente  $50\%$  da base da asa, a seção corresponde a geometria de NACA 0004 e na ponta da asa tem-se um novo perfil, ou seja

- para  $k = 2 \longrightarrow NACA$  0012
- para  $k = \frac{nk}{4} + 1 \longrightarrow NACA$  0009
- para  $k = \frac{nk}{2} + 1 \longrightarrow NACA$  0004
- para  $k = \frac{3nk}{4} + 1 \longrightarrow$  Novo perfil

Após 25 iterações do método inverso, reduziu-se significativamente a seção transversal da geometria, de acordo com o coeficiente de pressão estabelecido. Estes resultados podem ser vistos na figura 4.15. Note que na base da asa, para  $k = 2$ , há a ocorrência de choque à  $50\%$  da corda, reduzindo a incidência do mesmo à medida que k aumenta, sendo que na ponta da seção da asa não há incidência de choque sobre a superfície. Este resultado era esperado, uma vez que foi aplicado no final da asa o coeficiente de pressão da geometria desenvolvida na seção anterior, a qual não ocorria incidência de choque sobre a mesma.

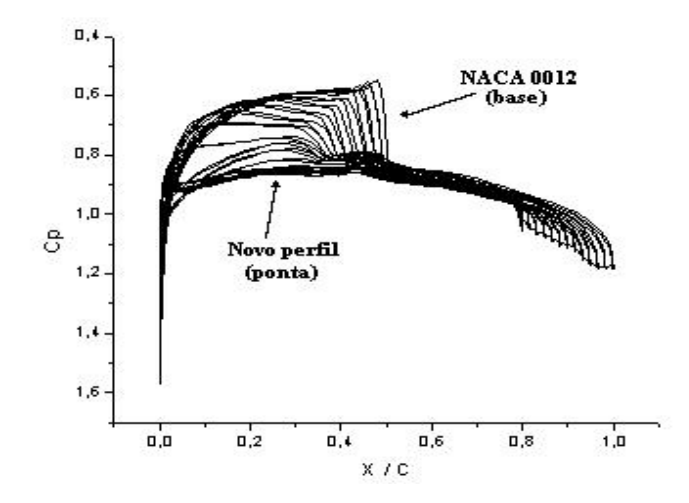

Figura 4.15: Coeficiente de pressão ao longo da asa via método inverso, Mach  $= 0.8$ e  $\alpha = 0$ 

Dando continuidade, analisaremos a variação do erro inerente à solução da equação diferencial, uma vez que ao longo do processo de iteração há propagação de erros, capazes de comprometer a convergência. A figura 4.16 indica o comportamento da convergência no método inverso, onde se verifica que necessitamos de 1500 iterações para atingirmos a convergência, e que a cada ciclo há um aumento significativo do erro, devido à mudança na geometria.

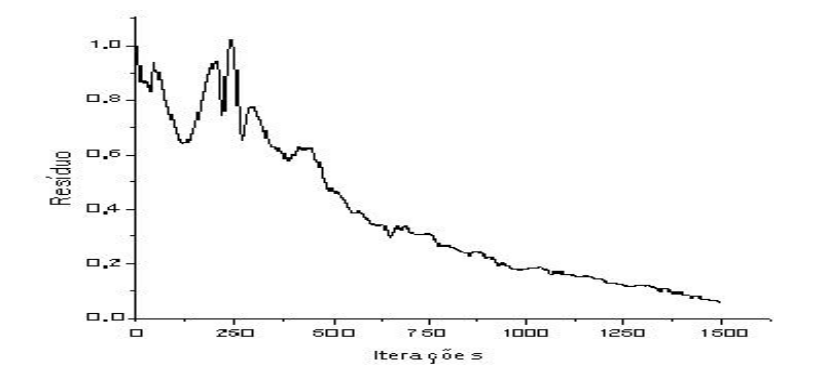

Figura 4.16: Comportamento do resíduo ao longo das iterações para a asa via método inverso.

Para finalizar, apresenta-se na figura 4.17 a comparação da razão de convergência na evolução da forma para dois conjuntos de parâmetros utilizados no método inverso, sendo que os parâmetros  $\alpha_0 = 0.4$ ,  $\alpha_1 = 0.0$  e  $\alpha_2 = 1.2$  apresentaram menores oscilações durante a evolução das geometrias, sendo o mais indicado na obten¸c˜ao dos resultados aqui apresentados.

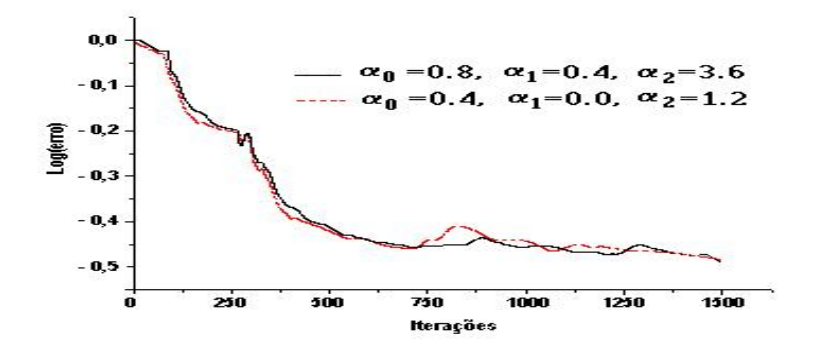

Figura 4.17: Comparação da razão de convergência na evolução da forma para diferentes parâmetros utilizados no método inverso.

# 5 CONCLUSÕES E PERSPECTIVAS

## 5.1 Conclusões

Na área da dinâmica de fluidos há muito a ser feito, principalmente no Brasil. Entende-se que este trabalho vem somar-se aos muitos estudos referentes a este assunto, haja visto que muitos testes foram feitos e os resultados foram confirmados pela literatura para situações padrão, enquanto outros vão além.

O projeto da forma aerodinâmica inversa, seguindo a técnica da membrana elástica em séries de Fourier, mostrou-se eficiente na obtenção da nova geometria aerodinâmica, a partir de um gradiente no coeficiente de pressão. O método da série de Fourier não requer modificações no fluxo, convergindo rápido pois as expressões analíticas mantém o comportamento quando há presença de não linearidades no fluxo.

O resultado obtido para o caso bidimensional (Fig. 4.5) compara adequadamente com o encontrado na literatura [34]. A simetria da posição do choque e das linhas de pressão constantes sobre o aerofólio, tanto do NACA 0012 como para o NACA 0009, s˜ao bem captadas. O novo perfil encontrado, a partir do coeficiente de pressão fornecido na figura 4.7, obteve as características físicas esperadas. Para a otimização da forma aerodinâmica, os parâmetros de evolução da forma que melhor satisfizeram as condições de convergência foram  $\alpha_0 = 0.4$ ,  $\alpha_1 = 0.0$  e  $\alpha_2 = 1.2$ . Note que para a declividade da forma  $\left(\frac{d\Delta y}{dx}\right)$  usou-se coeficiente  $\alpha_1$  igual a zero. Isto facilitou a convergência próximo as regiões do choque.

Como a mudança da forma depende da variação da pressão localmente, fica evidente que há uma diferença na evolução das geometrias (como no caso da Fig. 4.6 e 4.9), havendo uma evolução mais rápida nas regiões mais próximas ao choque e diminuindo a variação nas regiões próximas aos pontos de estagnação.

Os parˆametros utilizados neste caso foram iguais aos tomados no caso bidimensional. A malha utilizada, com  $192x60x21$  células, desenvolvida com aproximações nos pontos de estagnação e nas regiões próximas ao choque, captou choques uniformemente a aproximadamente 50% da corda da asa no perfil do NACA 0012, conforme a figura 4.12. O perfil tridimensional foi construído com uma redução de 15% da corda. O fechamento no final do mesmo, através de uma parametrização, foi necessário para haver maior semelhança com o problema físico envolvido.

Uma diferença notável aconteceu na forma da geometria otimizada, sendo que na base da asa o coeficiente de pressão manteve-se o mesmo, diminuindo a intensidade do choque gradativamente à medida que este se aproxima da ponta do perfil. Na Fig. 4.16 houveram oscilações no cálculo do resíduo, devido à modificação da geometria durante a evolução da forma. A cada mudança na forma há um aumento correspondente do resíduo, que logo após decai até atingir a convergência.

As dificuldades numéricas para a obtenção dos resultados foram diversas. Foi necessário um ajuste cuidadoso na organização das subrotinas a fim de que as mesmas não conduzissem o algoritmo para uma situação de instabilidade, o que foi uma tarefa complexa, uma vez que foi desenvolvido um esquema que executava o cálculo da pressão na geometria, e outro que realizava a avaliação da pressão e a modificava até a otimização. Inúmeras variáveis foram necessárias para denotar e descrever os aspectos físicos do problema, de maneira a acoplar de forma eficiente estes dois blocos distintos (direto e inverso).

A qualidade dos resultados, adequada ao uso da otimização numérica para a configura¸c˜ao do projeto aerodinˆamico, depende da escolha apropriada de muitos parâmetros [46]. Estes são usualmente interdependentes e nem sempre afetam a solução na mesma direção. Por exemplo, o uso de modelos mais complexos para o c´alculo do fluxo n˜ao melhora necessariamente os resultados devido as flutuações de erro existentes; isto também aplica-se para o tipo e o número de variáveis.

No entanto, uma das vantagens que o método utilizado possui é a simplicidade de implementação computacional. O código utilizado para a otimização das geometrias foi escrito na linguagem FORTRAN 90, apresentando bom desempenho computacional. Inicialmente (para os resultados bidimensionais) utilizou-se um microcomputador PENTIUM III 750 MHz, levando um tempo médio de 45 minutos, aproximadamente, realizando em média 1500 iterações para otimizar a geometria (para cada 50 iterações do código base das equações de Euler corresponde a 1 iteração do método inverso).

Partindo para a resolução de problemas tridimensionais, tornou-se necess´ario o uso do compilador MIPSpro Version 6.2 do servidor da Silicon Graphics Origin 200, com dois processadores R1000 a 180 MHz, 128 MBytes RAM e 8 GBytes de disco do Laboratório Integrado de Computação Científica (LICC-IM/UFRGS). Neste caso, para a otimização da forma (tridimensional) foram necessárias aproximadamente 20 horas computacionais. Salienta-se que o desempenho computacional do software desenvolvido apresenta convergência superior aos demais códigos disponíveis, para os testes executados sem o emprego de técnicas multigrid (que permitiria reduzir o mesmo para  $\frac{1}{10}$ , ou seja, 2 horas na Origin 200 ao invés de 20 horas).

Outra vantagem do código é que este pode ser adaptado para geometrias quaisquer (automobilísticas, náuticas e aeronáuticas), bastando desenvolver uma malha que se adapte ao esquema que se pretende otimizar. Note que a necessidade de otimização, na indústria moderna, é a palavra de ordem.

Nas próxima seção, faz-se algumas sugestões para trabalhos futuros.

### 5.2 Trabalhos futuros

Num trabalho mais aprofundado, faz-se-ia a análise da turbulência, a aplicação de métodos para aceleração da convergência, como multigrid e precondicionamento, por exemplo, assim como introduziremos um esquema de regularização.

De grande importância tecnológica, na continuidade destes estudos, são os problemas de iteração fluido-estrutura. Estes estão presentes em diferentes áreas e consideram as componentes do sistema que estão diretamente em contato com o fluido. Exemplo s˜ao aeronaves, propulsores, reatores nucleares, navios, estruturas metálicas (construções), etc. Nestes casos, o fluido representa uma importante função, determinando o comportamento da estrutura de interesse.

A turbulência pode trazer consequências desastrosas em aeronaves; ressonâncias resultam em vibrações de fluxo-induzido provocando falhas estruturais em reatores nucleares e outras estruturas sujeitas a escoamentos. Para prevenir estes potenciais dramáticos ou acidentes expansivos, faz-se necessário o emprego técnicas confiáveis para determinar estas características; em particular a frequência natural e níveis de amortecimento na estrutura em presença do fluido.

Para remover problemas de má-condicionamento, que surgem em situa- $\tilde{\rm c}$ ões de escoamento complexo, pode-se utilizar métodos de regularização. Um operador regularização busca a regularidade global, havendo assim consistência com os dados disponíveis. Uma técnica de regularização foi proposta por Tikhonov  $[62]$ , sendo expressa por

$$
\Omega[\phi] = \sum_{k=0}^{N} \alpha_k \|\phi^{(k)}\|_2^2 \tag{5.1}
$$

onde  $\phi^{(k)}$  denota as variáveis do fluxo e  $\alpha_k \geq 0$ .

Observe que o efeito da regularização de Tikhonov $(\Omega[\phi] = \alpha_k ||\phi^{(k)}||_2^2)$  $\acute{\text{e}}$  reduzir as oscilações do parâmetro vetorial (função suave  $\phi$ ). Por outro lado, a regularização é de primeira ordem quando  $|\phi^{(1)}| \approx 0$ , isto é,  $\phi$  é aproximadamente constante.

Claramente, como  $\alpha_k \to 0$ , o menor termo quadrático na função objetiva é sobre-estimado, o que provavelmente não dará resultados na presença de choques. Por outro lado, se  $\alpha_k \to \infty$ , toda consistência com as informações sobre o sistema é perdida [57].

Nota-se que o m´etodo utilizado neste trabalho n˜ao se preocupou com a introdução de termos para regularização, como o citado anteriormente, o que não diminui a eficiência do esquema desenvolvido, devido ao fato de utilizarmos um esquema temporal baseado em Runge-Kutta e também possuirmos dissipação artificial para amortecer as oscilações espúrias.

Num projeto futuro, propõe-se a aeroelasticidade de sofisticadas estruturas naturais como aves durante o vôo, considerando as correntes térmicas, os efeitos da viscosidade e as amplitudes de vibração nos corpos destes, para estabelecer crit´erios aprimorados que facilitem o estudo de outras estruturas como as descritas anteriormente.

Toma-se a águia americana como exemplo, como proposta de continuidade, por esta possuir asas longas, largas e eficazes para o vôo. Para reduzir a turbulˆencia, esta ave permite passagens do ar sobre a extremidade da asa, onde as pontas das penas, na extremidade, s˜ao afiladas de modo que quando ela estende inteiramente suas asas, as pontas sejam separadas extensamente. Para planar, as ´aguias usam as correntes de ar quente, gerados pelo terreno, tal como bordas de vale ou inclinações da montanha. Seu vôo é realizado com muito pouco agitamento da asa, permitindo conservar a energia.

Outro fato é que as águias podem voar em velocidades de até 115 km/h (no vôo nivelado) e alcançar velocidades de até  $270 \text{ km/h}$  em um mergulho, podendo retroceder à trajetória em alguns segundos, após capturar a presa. As asas estão equipadas não somente para o vôo, mas podem ser usadas como pás para nadar e suportar um peixe pesado e carregá-lo.

Portanto, dentre as principais contribuições desta pesquisa, destaca-se que o método poderá ser estendido para a solução de problemas de escoamentos complexos sobre geometrias quaisquer. Além disso, esta metodologia poderá ser empregada para analisar fluxos com precisão adequada para situações convencionais de interesse técnico, uma vez que as aproximações são de segunda ordem no espaço e no tempo.
## BIBLIOGRAFIA

- [1] Abbott, I., Doenhoff, A. E., and Silvers, L. Summary of airfoil data. Report, 824 (1994), 259–387.
- [2] Abdel, A. D. Computational aerodynamic design optimization of different aerodynamic applications. Informatics Research Institute. New Bourgel - Arab city, Alexandria, Egypt (2001).
- [3] Anderson, D. A., Tannehill, J. C., and Pletcher, R. H. Computational Fluid Mechanics and Heat Transfer, second ed. Washington, 1997.
- [4] ANDERSON, J. Introduction to Computational Fluid Dynamics, second ed. McGraw Hill, Belgium, 1992.
- [5] ANDERSON, J. D. J. Fundamentals of Aerodynamics, second ed. McGraw-Hill, New York, 1991.
- [6] Baker, D. P. A Fourier series approach to the elastic membrane inverse shape design problem in aerodynamics. Master's thesis, Dept. of Aerospace Eng. - Pennsylvania State University, 1999.
- [7] BAUER, F., GARABEDIAN, P., AND MACFADDEN, G. The NYU inverse swept wing code. *Contractor Report*, NASA CR-3662 (1983).
- [8] BLAZEK, J. Verfahren zur Beschleunigung der Lösung der Euler und Navier-Stokes Gleichungen bei Stationären Über - und Hyperschallströmungen. Ph. D. thesis, University of Braunschweig, 1994.
- [9] BREBBIA, C. A. The boundary element method for engineers. Pentech Press, Second Edition (1984).
- [10] Buelow, P. E. O., Venkateswaran, S., and Merkle, C. L. Effect of grid aspect ratio on convergence. AIAA Journal 32, 12 (1994).
- [11] BUSATTO, A. Solução de escoamento compressível sobre o aerofólio NACA 0012 baseado no arranjo centrado em volumes finitos. Dissertação de mestrado, UFRGS - PPGMAp, 1999.
- [12] BUTCHER, J. C. The Numerical Analysis of Ordinary Differential Equations - Runge-Kutta and General Linear Methods. John Willey & Sons, 1987.
- [13] CARDOSO, C. Análise de fluxos unidimensionais via método de Runge-Kutta e noções da teoria de Shadowing. Dissertação de mestrado, UFRGS - PPGMAp, 2001.
- [14] Cebeci, T. Numerical and Physics Aspects of Aerodynamic Flow, vol. I,II e III. Springer, 1982.
- [15] Cliff, E. M., Heinkenschloss, M., and Shenoy, A. Optimal control for flow with descontinuities. Interdisciplinary Center Applied Mathematics, Virginia Tech., 95-09-02 (1995).
- [16] Cook, R. D. Concepts and application of finite element analysis. John Wiley Sons (1981).
- [17] Cooley, J., and Tukey, J. An algorithm for the machine calculation of complex Fourier series. Math.Comput. 19, (1965), 297–301.
- [18] DE BORTOLI, A. L. Introdução à Dinâmica de Fluidos Computacional. Ed. UFRGS, Porto Alegre, 2000.
- [19] DE BORTOLI, A. L. Solution of incompressible flows using compressible flow solvers. DLR (German Aerospace Center) IB  $129-94/18$ , Braunschweig, (1994.).
- [20] De Bortoli, A. L. Three-dimensional aerodynamic wing investigations based on structured meshes. Computational Methods in Engineering and Science - Elsevier Book (1999), pp. 1505 – 1514.
- [21] De Bortoli, A. L. Multigrid based aerodynamic simulations for the NACA 0012 airfoil. Applied Numerical Mathematics  $40, 1$  (2002), pp. 337 – 349.
- [22] DE BORTOLI, A. L., AND QUADROS, R. S. Euler solution for aerodynamic inverse shape design. Submitted to Int. J. for Num. Meth. in Fluids (2003).
- [23] DOMPIERRE, J., VALLET, M., BOURGAULT, Y., FORTIN, M., AND Habashi, G. Anisotropic mesh adaptation: Towards user-independent, mesh-independent and solver-independent CFD. Int. J. for Num. Meth. in Fluids 39, 8 (2002).
- [24] DULIKRAVICH, G. Shape inverse design and optimization for three dimensional aerodynamics.  $AIAA$  95-0695, (1995).
- [25] DULIKRAVICH, G. S. Design and optimization tools development. *Chap*ters no. 10-15 in New Design Concepts for High Speed Air Transport, Spring, (1997).
- [26] Fillipone, A. Airfoil inverse design and optimization by means of viscousinviscid techniques. Journal of Wind Engeneering and Industrial Aerodynamics, 56 (1994), 123–136.
- [27] FORTUNA, A. O. Técnicas Computacionais para Dinâmica dos Fluidos -Conceitos Básicos e Aplicações. EDUSP, São Paulo, 2000.
- [28] Fujii, K., and Dulikravich, G. S. Recent development of aerodynamic design methodologies: Inverse design and optimization. Vieweg Series on Notes on Numerical Fluid Mechanics (1999).
- [29] GARABEDIAN, P., AND MACFADDEN, G. Computational fluid dynamics of airfoils and wings in transonic, shock, and multi-dimensional flows. Advances in Scientific Computing, Academic Press  $(1982)$ , pp. 1 – 16.
- [30] HAZARIKA, N. An efficient inverse method for the design of blended wingbody configurations. Aerospace Eng. Dept., Georgia Institute of Tecnology, (1988).
- [31] HUEBNER, K. H. The Finite Element Method for Engineers. Jonh Wiley & Songs, New York, 1975.
- [32] Hugues, W. F., AND BRIGHTON, J. Introdução à Dinâmica de Fluidos. Coleção Schaum, São Paulo, 1979.
- [33] IBRAHIM, A. H., HOU, G., TIWARI, S. N., AND SMITH, R. E. Aerodynamic design optimization using Euler equations and variational methods. Computers & Fluids, 31 (2002), pp. 227 – 243.
- [34] Jameson, A. Aerodynamic design via control theory. NASA CR-181749 (1988).
- [35] JAMESON, A., SCHMIDT, W., AND TURKEL, E. Numerical solution of the Euler equations by finite volume methods using Runge-Kuta time-steping schemes. AIAA Paper, (1981), 81–1259.
- [36] JIMÉNEZ, J. An inverse method for transonic wing design. *Instituto Na*cional de Técnica Aeroespacial, Spain (1999), pp. 1–19.
- [37] Justo, D. A. R. Geração de malhas, condições de contorno e discretização de operadores para dinâmica de fluidos computacional. Dissertação de mestrado, UFRGS - PPGMAp, 2001.
- [38] Klein, M., and Sobieczky, H. Sensitivity of aerodynamic optimization to parameterized target functions. DLR - German Aerospace Center, D- $37073, Göttingen, Germany (2001.).$
- [39] Kroll, N. A systematic comparative study of several high resolution schemes for complex problems in high speed flows. Aerospace Sciences Meeting, 29 (1991), pp. 7–10.
- [40] Kroll, N., and Jain, R. Solution of two-dimensional Euler equations: Experience with a finite volume code. Forschungsbericht DFVLR-FB 87- 41, Braunschweig, (1987).
- [41] LAMBERT, J. D. Computational Methods in Ordinary Differential Equations. Introductory Mathematics for Scientists and Engineers. John Wiley & Sons, 1976.
- [42] LUTZ, T. Subsonic and transonic airfoil design applying numerical optimization techniques. Tech. rep., Stuttgart, Germany, 2000.
- [43] Maliska, C. Transferˆencia de Calor e Mecˆanica dos Fluidos Computacional. Ed. Livro Técnico e Científico, Rio de Janeiro, 1995.
- [44] Malone, J. B., Vadyak, J., and Sankar, L. N. A tecnique for the inverse aerodynamic design of nacelles and wing configurations. AIAA 24 (1987), 8–9.
- [45] Mattos, D. Estudo comparativo de funções de interpolação na simulação de escoamentos supersônicos para Mach 2.0, 2.8 e 3.75. Dissertação de mestrado, UFRGS - PPGMAp, 1999.
- [46] Monge, F., J. J. Design and optimization of wings in subsonic and transonic regime. *Instituto Nacional de Técnica Aeroespacial* (2000).
- [47] Moser, C. A. S., Silvestrini, J. H., and De Bortoli, A. L. Numerical simulation on the transition of the cylinder wake based on the virtual boundary method. XXII CILAMCE - Ibero-Latin American Congress of Computational Methods in Engineering (2001).
- [48] NAVIER, C. L. M. H. Mémoires de l'Académie des Sciences de l'Institut de France t., vol. VI. 1822.
- [49] Oyama, A., Obayashi, S., and Nakamura, T. Real-coded adaptative range genetic algorithm applied to transonic wing optimization. Applied Soft Computing, 1 (2001), pp. 179 – 187.
- [50] Padula, S. L., and Li, W. Options for robust airfoil optimization under uncertainty. *AIAA*, 5602 (2002).
- [51] PATANKAR, S. V. Numerical Heat Transfer and Fluid Flow. MacGraw-Hill, New York, 1980.
- [52] PEDROSO, C. A. Simulação de fluxos bidimensionais, laminares e incompressíveis entre superfícies móveis. Dissertação de mestrado, UFRGS -PPGMAp, 2001.
- [53] poisson, S. Memoire Sur Les Équations Générales De L'Équilibre Et Du Mouvement Des Corps Solides Élastiques Et Des Fluids. No. 1. Journal de l'Ecole Polytechnique XIII, 1829.
- [54] QUADROS, R. S., AND DE BORTOLI, A. L. Alguns modelos de dissipação artificial para as equações de Euler. Encontro Regional de Matemática Aplicada e Computacional, Porto Alegre - RS, (2002), p. 224 – 229.
- [55] QUADROS, R. S., AND DE BORTOLI, A. L. Obtenção de perfis aerodinâmicos via métodos inversos. XXV Congresso Nacional de Matemática Aplicada e Computacional, Nova Friburgo - RJ (2002).
- [56] QUADROS, R. S., AND DE BORTOLI, A. L. Optimization of aerodynamic shapes by means of inverse method. Submitted to EPMESC IX, University of Macau - China, (2003).
- [57] Retamoso, M. R., Vilhena, M. T., Campos, H. F., and Ramos, F. M. Estimation of boundary condition in hidrologic optics. Applied Numerical Mathematics, 40 (2002), 87–100.
- [58] Reuther, J., and Jameson, A. Numerical optimization methods in CFD. AIAA, 95-0123 (1995).
- [59] Stokes, C. G. On The Theory Of The Internal Friction Of Fluids In Motion And Of The Equilibrium An Motion Of Elastic Solids, vol. 8-287. Cambridge Phil. Society, Inglaterra, 1845.
- [60] Strang, G. Linear Algebra and its Applications, Third ed. Harcourt Brace Janovich, U.S.A., 1988.
- [61] TAVARES, A. Simulação numérica de escoamento incompressível através de canais retos com expansão geometricamente brusca. Dissertação de mestrado, UFRGS - PPGMAp, 1999.
- [62] TIKHONOV, A. N., AND ARSENIN, V. Solutions of Ill-Posed Problems. Winston and Sons, Washington DC, 1977.
- [63] Wernert, P., Geissler, W., Raffel, M., and Kompenhans, J. Experimental and numerical investigations of dinamic stall on a pitching airfoil. AIAA Journal 34, 5, (1996).
- [64] Whitfield, D. L. Three-Dimensional Unsteady Euler Equations Solutions Using Flux Vector Splitting. MS 39762, Mississippi State University, 1983.
- [65] ZHANG, X. D. Grid influence on upwind schemes for the Euler and Navier-Stokes equations. AIAA Journal 34 (1996).